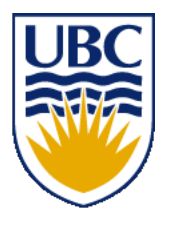

University of British Columbia CPSC 314 Computer Graphics Jan-Apr 2016

Tamara Munzner

#### **Hidden Surfaces / Depth Test**

http://www.ugrad.cs.ubc.ca/~cs314/Vjan2016

#### **Hidden Surface Removal**

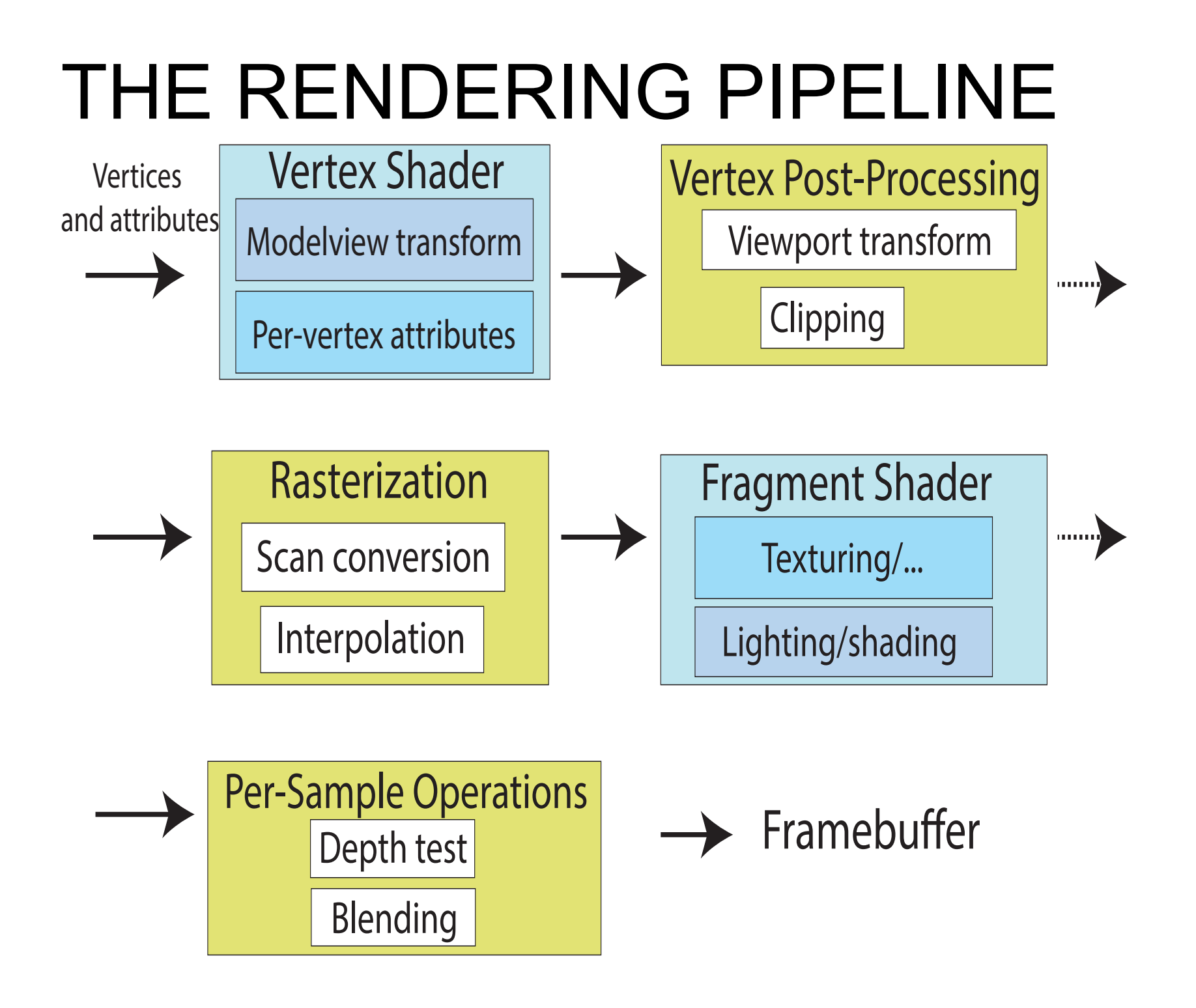

## **Occlusion**

• for most interesting scenes, some polygons overlap

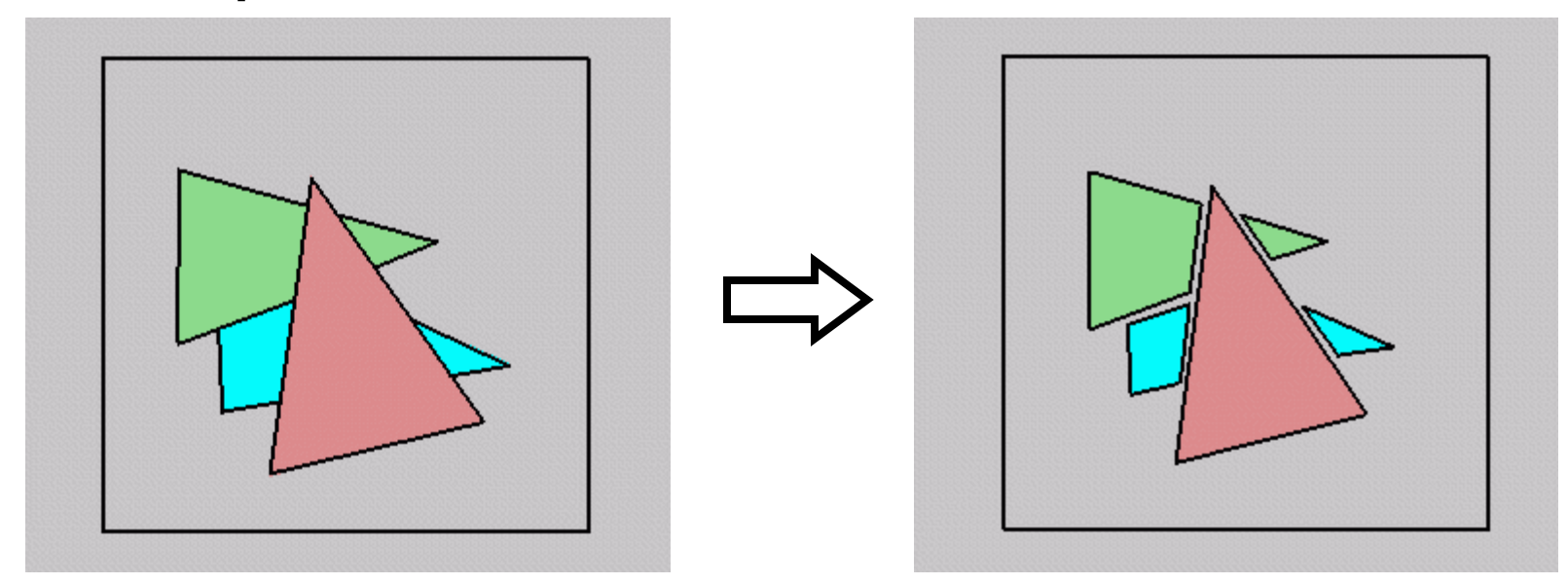

• to render the correct image, we need to determine which polygons occlude which

# **The Z-Buffer Algorithm (mid-70**'**s)**

- BSP trees proposed when memory was expensive
	- first 512x512 framebuffer was >\$50,000!
- Ed Catmull proposed a radical new approach called z-buffering
- the big idea:
	- resolve visibility independently at each pixel

• we know how to rasterize polygons into an image discretized into pixels:

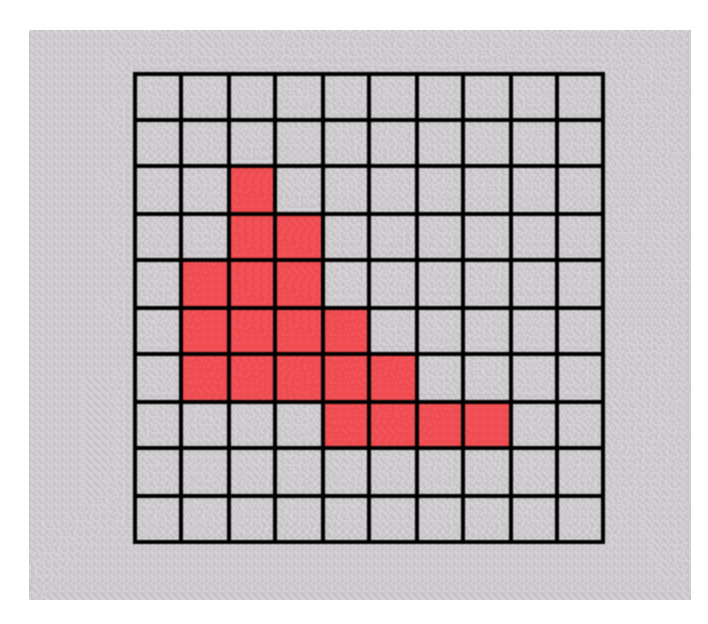

- what happens if multiple primitives occupy the same pixel on the screen?
	- which is allowed to paint the pixel?

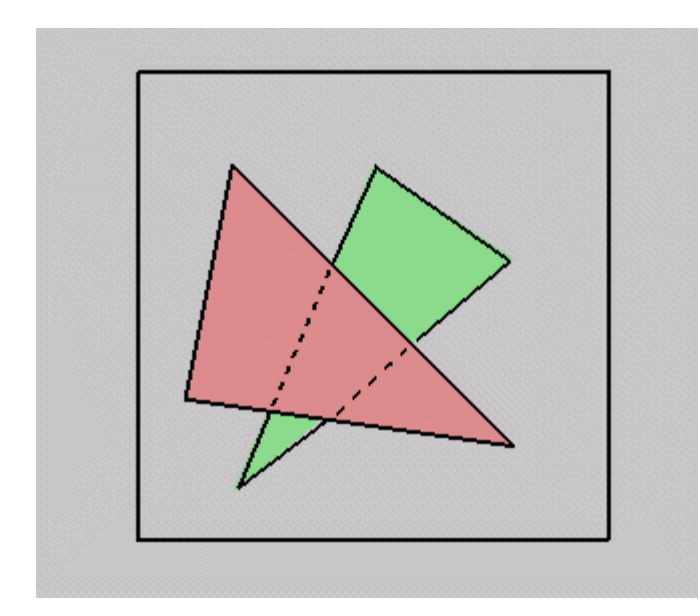

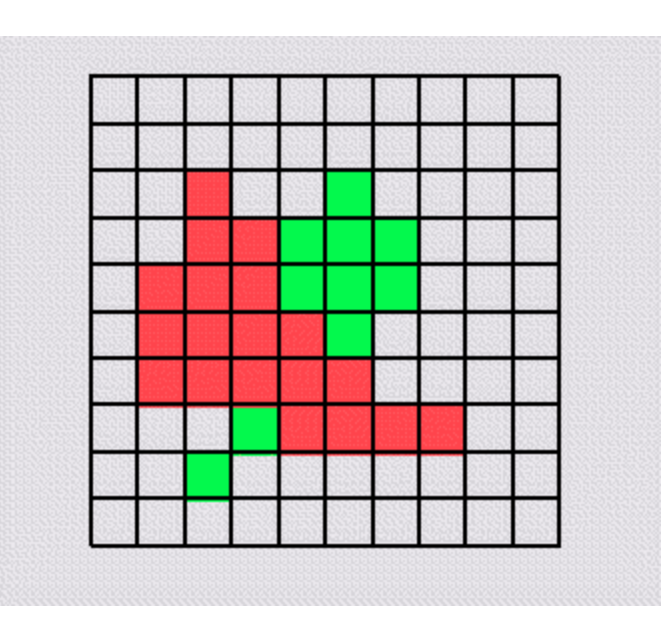

- idea: retain depth after projection transform
	- each vertex maintains z coordinate
		- relative to eye point
	- can do this with canonical viewing volumes

- augment color framebuffer with Z-buffer or depth buffer which stores Z value at each pixel
	- at frame beginning, initialize all pixel depths to ∞
	- when rasterizing, interpolate depth (Z) across polygon
	- check Z-buffer before storing pixel color in framebuffer and storing depth in Z-buffer
	- don't write pixel if its Z value is more distant than the Z value already stored there

# **Interpolating Z**

- barycentric coordinates
	- interpolate Z like other planar parameters

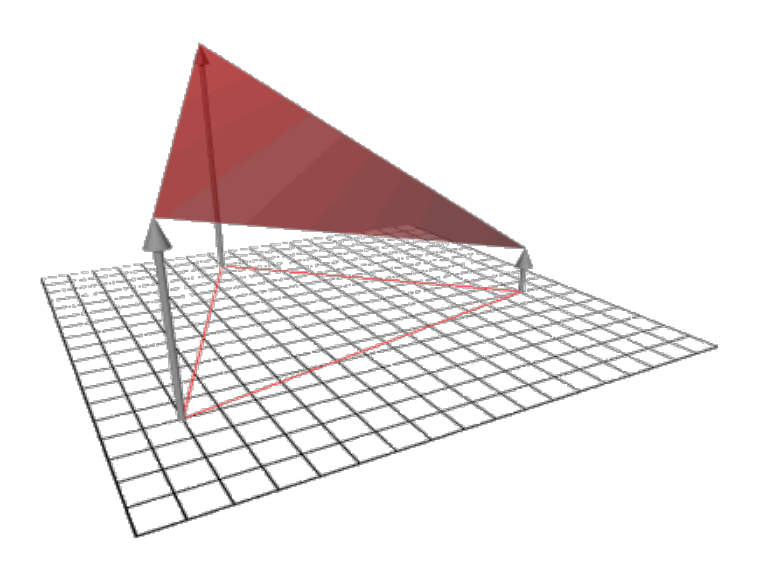

#### **Z-Buffer**

- store (r,g,b,z) for each pixel
- typically 8+8+8+24 bits, can be more

```
for all i,j { 
Depth[i,j] = MAX DEPTH
  Image[i,j] = BACKGROUND_COLOUR 
} 
for all polygons P { 
   for all pixels in P { 
     if (Z_pixel < Depth[i,j]) { 
      Image[i, j] = C pixel
       Depth[i,j] = Z_pixel 
 } 
   } 
}
```
#### **Depth Test Precision**

• reminder: perspective transformation maps eye-space (VCS) *z* to NDC *z*

$$
\begin{bmatrix} E & 0 & A & 0 \ 0 & F & B & 0 \ 0 & 0 & C & D \ 0 & 0 & -1 & 0 \ \end{bmatrix} \begin{bmatrix} x \\ y \\ z \\ z \end{bmatrix} = \begin{bmatrix} Ex + Az \\ Fy + Bz \\ Cz + D \\ -z \end{bmatrix} = \begin{bmatrix} -\left(\frac{Fy}{z} + A\right) \\ -\left(\frac{Fy}{z} + B\right) \\ -\left(C + \frac{D}{z}\right) \\ 1 \end{bmatrix}
$$

• thus:

$$
z_{NDC} = -\left(C + \frac{D}{z_{VCS}}\right)
$$

12

#### **Depth Test Precision**

- therefore, depth-buffer essentially stores  $1/z$ , rather than z!
- issue with integer depth buffers
	- high precision for near objects
	- low precision for far objects

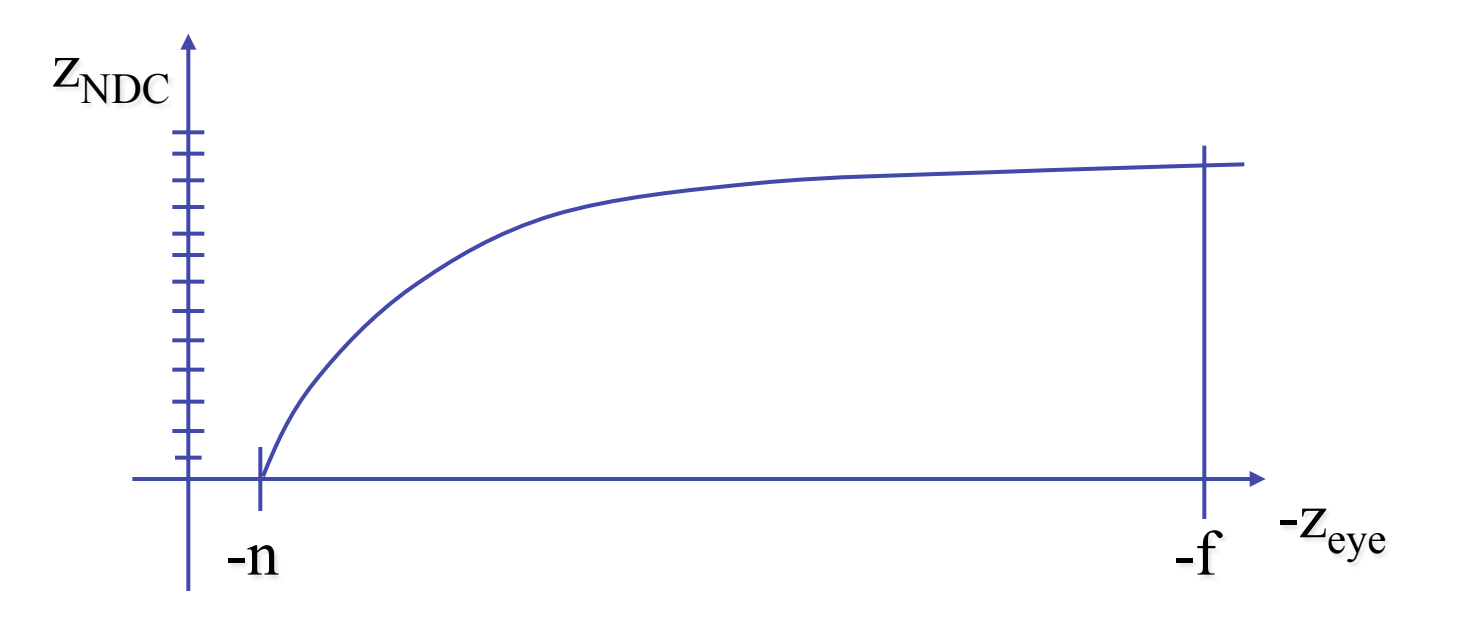

## **Depth Test Precision**

- low precision can lead to depth fighting for far objects
	- two different depths in eye space get mapped to same depth in framebuffer
	- which object "wins" depends on drawing order and scanconversion
- gets worse for larger ratios *f:n*
	- *rule of thumb:* f:n < 1000 *for 24 bit depth buffer*
- with 16 bits cannot discern millimeter differences in objects at 1 km distance

# **Integer Depth Buffer**

- reminder from viewing discussion
	- depth lies in the DCS z range [0,1]
- format: multiply by 2<sup>^</sup>n -1 then round to nearest int
	- where  $n =$  number of bits in depth buffer
- 24 bit depth buffer  $= 2^{2}24 = 16,777,216$  possible values
	- small numbers near, large numbers far
- consider VCS depth:  $z_{DCS} = (1 \le N)^*(a + b / z_{VCS})$ 
	- N = number of bits of Z precision,  $1 < N$  bitshift =  $2^{n}$
	- $a = zFar / (zFar zNear)$
	- $b = zFar * zNear / (zNear zFar)$
	- $z_{VCS}$  = distance from the eye to the object

## **Z Buffer Calculator**

- demo:
	- https://www.sjbaker.org/steve/omniv/love\_your\_z\_buffer.html

### **Z-Buffer Algorithm Questions**

- how much memory does the Z-buffer use?
- does the image rendered depend on the drawing order?
- does the time to render the image depend on the drawing order?
- how does Z-buffer load scale with visible polygons? with framebuffer resolution?

## **Z-Buffer Pros**

- simple!!!
- easy to implement in hardware
	- hardware support in all graphics cards today
- polygons can be processed in arbitrary order
- easily handles polygon interpenetration
- enables deferred shading
	- rasterize shading parameters (e.g., surface normal) and only shade final visible fragments

#### **Z-Buffer Cons**

- poor for scenes with high depth complexity
	- need to render all polygons, even if most are invisible

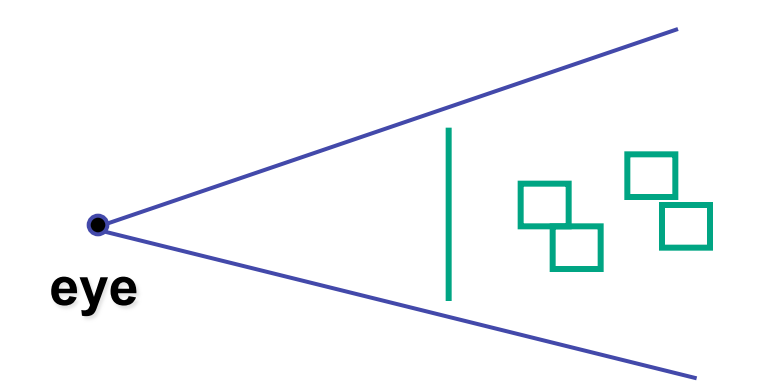

- shared edges are handled inconsistently
	- *ordering dependent*

## **Z-Buffer Cons**

- requires memory
	- (e.g. 1280x1024x32 bits)
- requires fast memory
	- Read-Modify-Write in inner loop
- hard to simulate translucent polygons
	- we throw away color of polygons behind closest one
	- works if polygons ordered back-to-front
		- extra work throws away much of the speed advantage

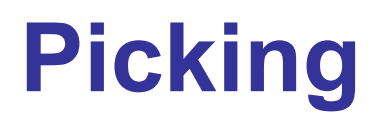

### **Interactive Object Selection**

- move cursor over object, click
	- how to decide what is below?
	- inverse of rendering pipeline flow
		- from pixel back up to object: unprojecting
- ambiguity
	- many 3D world objects map to same 2D point
- two common approaches
	- ray intersection (three.js support)
	- off-screen buffer color coding
- other approaches
	- bounding extents
	- deprecated: OpenGL selection region with hit list

# **Ray Intersection Picking**

- computation in software within application
	- map selection point to a ray
	- intersect ray with all objects in scene.
- advantages
	- flexible, straightforward
	- supported by three.js
- disadvantages
	- slow: work to do depends on total number and complexity of objects in scene

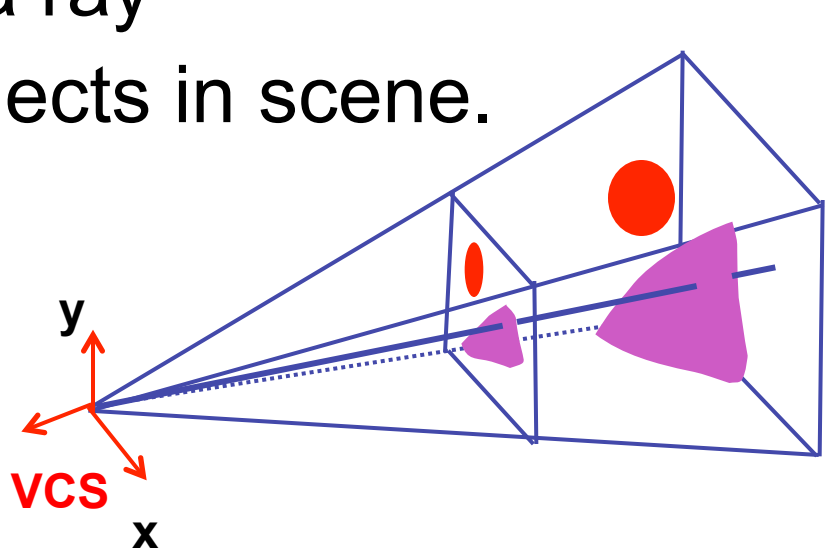

# **Three.js Intersection Support**

http://soledadpenades.com/articles/three-jstutorials/object-picking/

- projector = new THREE.Projector();
- mousevector = new THREE.Vector3();
- window.addEventListener('mousemove', onMouseMove, false)
- onmouseMove:
	- mouseVector.x=2\*(e.clientX/containerWidth)-1
	- mouseVector.y=1-2\*(e.clientY/containerHeight); // don't forget to flip Y from upper left origin!
	- var raycaster = projector.pickingRay(mouseVector.clone(), camera);
	- var intersects = raycaster.intersectObjects(<geoms>);

# **three.js Intersection**

http://soledadpenades.com/articles/three-jstutorials/object-picking/

- intersectObjects function returns array
	- all ray intersections for children of root geometry
	- ordered by distance, nearest first
- intersection object contains
	- *distance* from camera
	- exact *point*
	- *face*
	- *object*

#### **Offscreen Buffer Color Coding**

- use offscreen buffer for picking
	- create image as computational entity
	- never displayed to user
- redraw all objects in offscreen buffer
	- **turn off lighting/shading calculations**
	- set unique color for each pickable object
		- store in table
	- read back pixel at cursor location
		- check against table

### **Offscreen Buffer Color Coding**

- advantages
	- conceptually simple
	- variable precision
	- hardware support

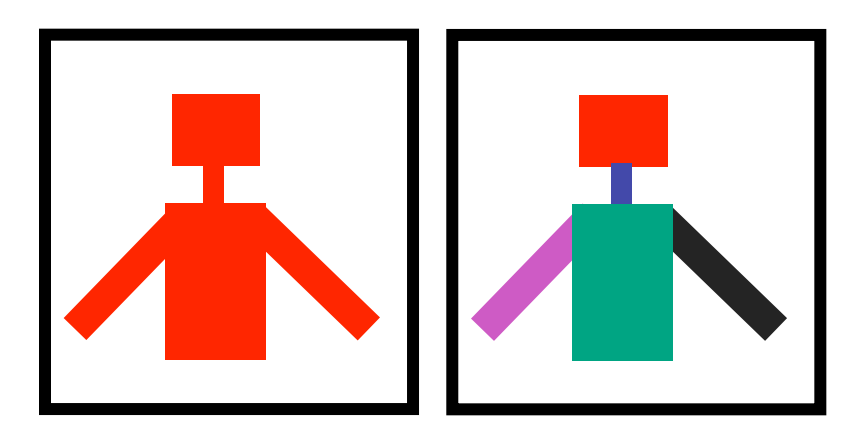

- off-screen buffer creation/readback
- disadvantages
	- extra redraw delay (fixed overhead)
	- implementation complexity

# **WebGL Offscreen Buffer Picking**

http://coffeesmudge.blogspot.ca/2013/08/ implementing-picking-in-webgl.html

- create offscreen framebuffer
	- like rendering into texture
- render each object with unique color in framebuffer (up to 16M with 24 bit integers)
- gl.readPixels readback to find color under cursor
- look up object with that color
	- color[0]\*65536 + color[1]\*256 + color[2]

## **Bounding Extents**

• keep track of axis-aligned bounding rectangles

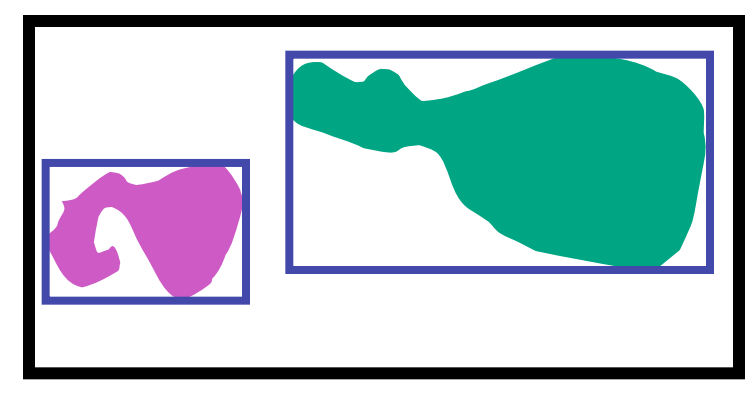

- advantages
	- conceptually simple
	- easy to keep track of boxes in world space

# **Bounding Extents**

- disadvantages
	- low precision
	- must keep track of object-rectangle relationship
- extensions
	- do more sophisticated bound bookkeeping
		- first level: box check.
		- second level: object check

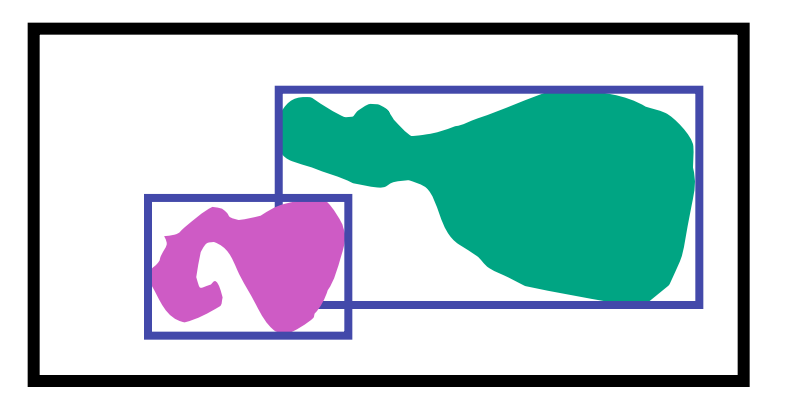

# **OpenGL vs WebGL Picking**

- very different world, don't get confused by old tutorials
- OpenGL
	- fast hardware support for select/hit
		- re-render small area around cursor
	- backbuffer color
		- straighforward but slow without hardware support
	- no standard library support for ray intersection
		- slow and laborious
- WebGL
	- good library support for intersection
		- best choice for most of you!
	- fast offscreen buffer hardware support
	- select/hit unsupported

# **Painter**'**s Algorithm**

• simple: render the polygons from back to front, "painting over" previous polygons

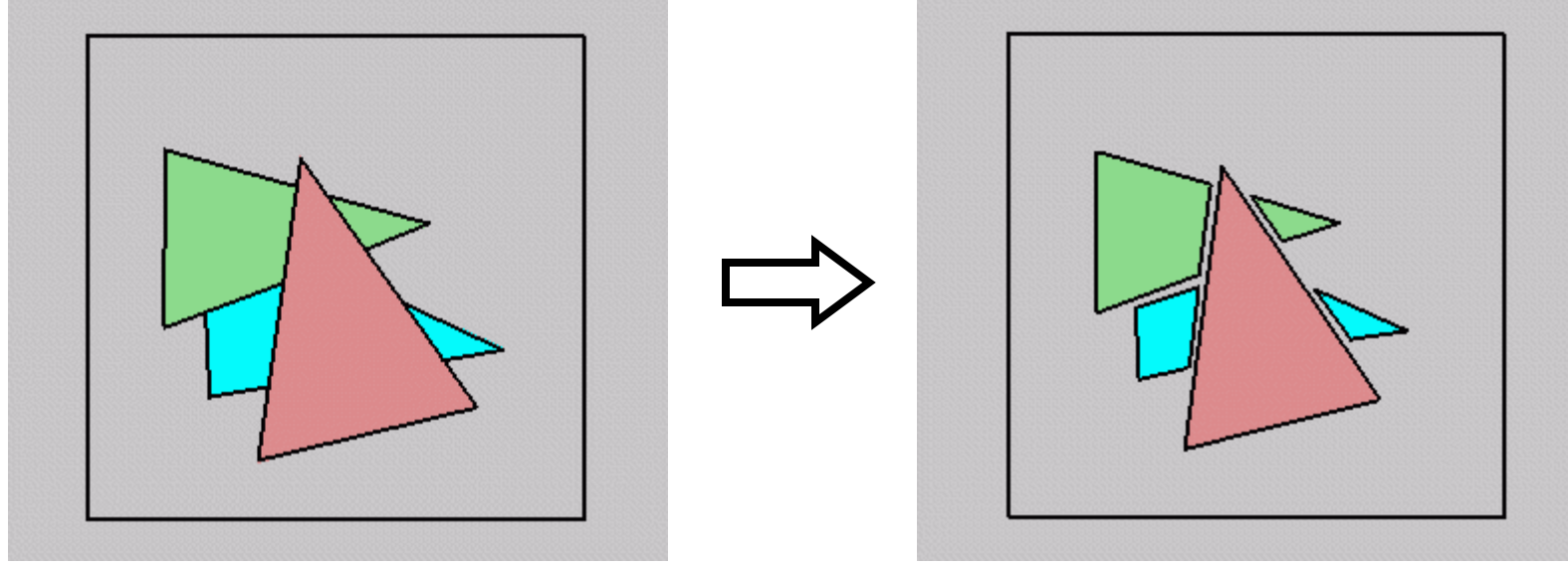

- draw blue, then green, then orange
- will this work in the general case?

## **Painter**'**s Algorithm: Problems**

- *intersecting polygons* present a problem
- even non-intersecting polygons can form a cycle with no valid visibility order:

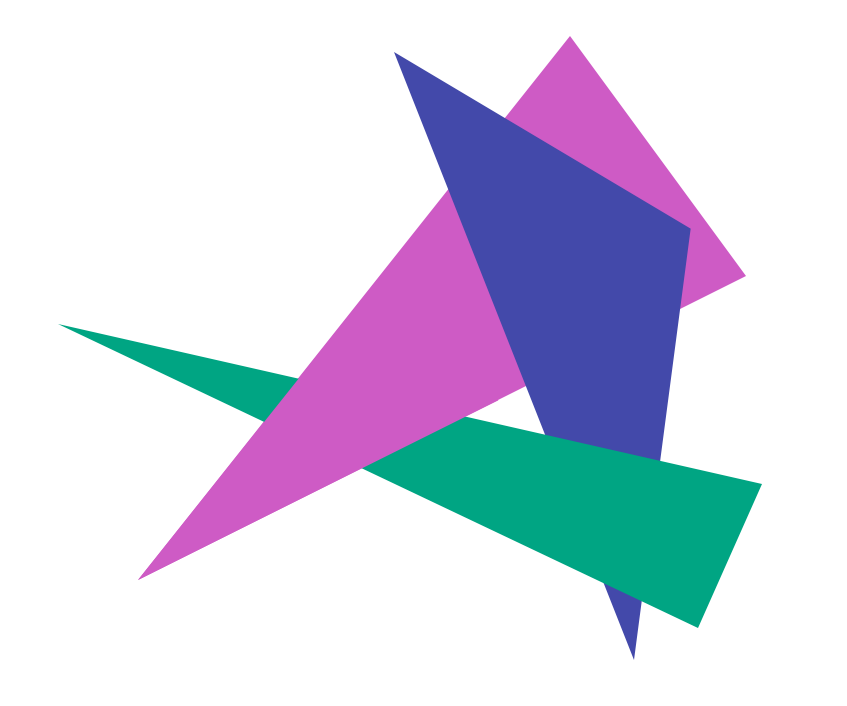

#### **Analytic Visibility Algorithms**

• early visibility algorithms computed the set of visible polygon *fragments* directly, then rendered the fragments to a display:

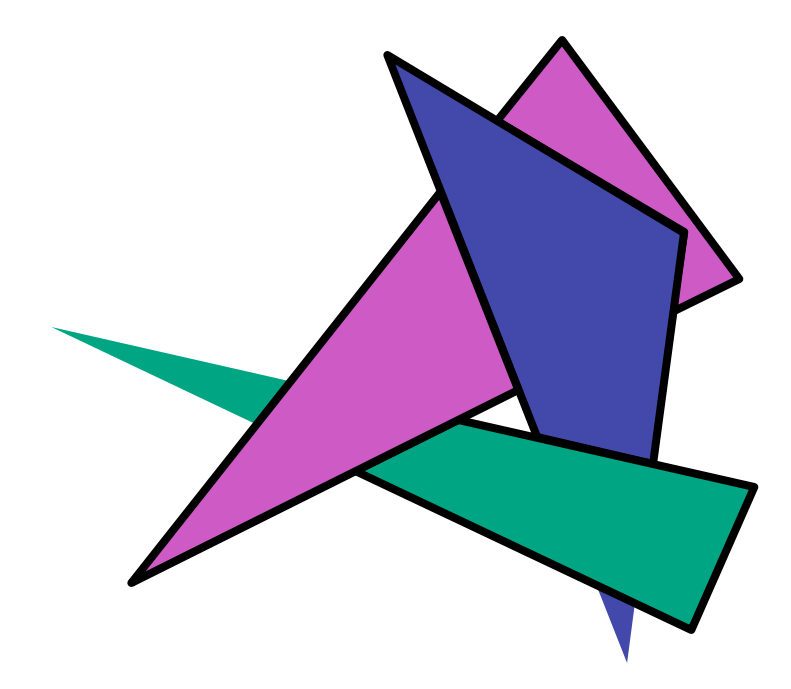

#### **Analytic Visibility Algorithms**

- *what is the minimum worst-case cost of computing the fragments for a scene composed of* n *polygons?*
- answer:  $O(n^2)$

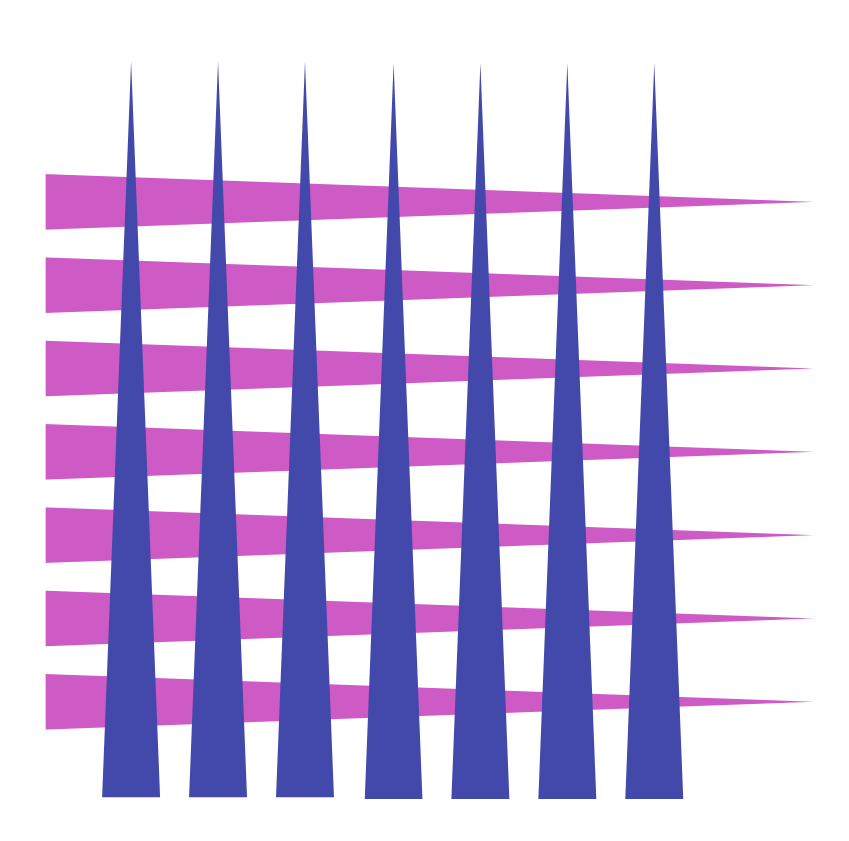

#### **Analytic Visibility Algorithms**

- so, for about a decade (late 60s to late 70s) there was intense interest in finding efficient algorithms for hidden surface removal
- we'll talk about one:
	- *Binary Space Partition (BSP) Trees*
# **Binary Space Partition Trees (1979)**

- BSP Tree: partition space with binary tree of planes
	- idea: divide space recursively into half-spaces by choosing splitting planes that separate objects in scene
	- preprocessing: create binary tree of planes
	- runtime: correctly traversing this tree enumerates objects from back to front

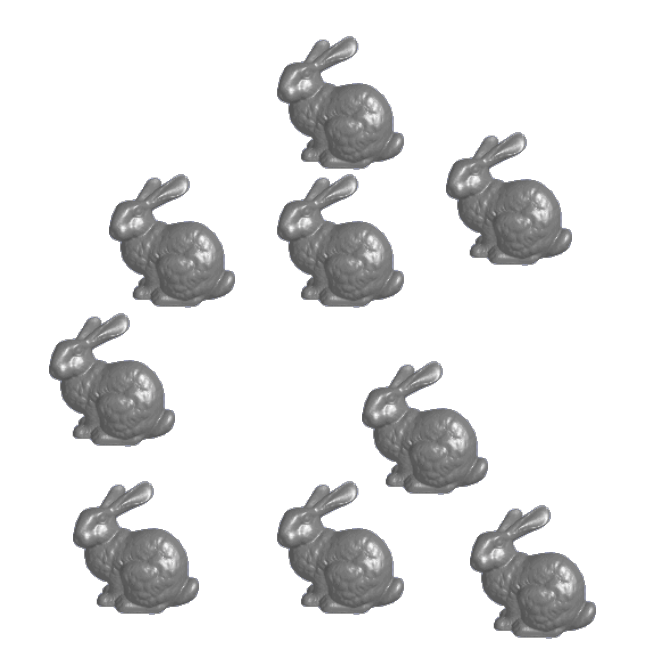

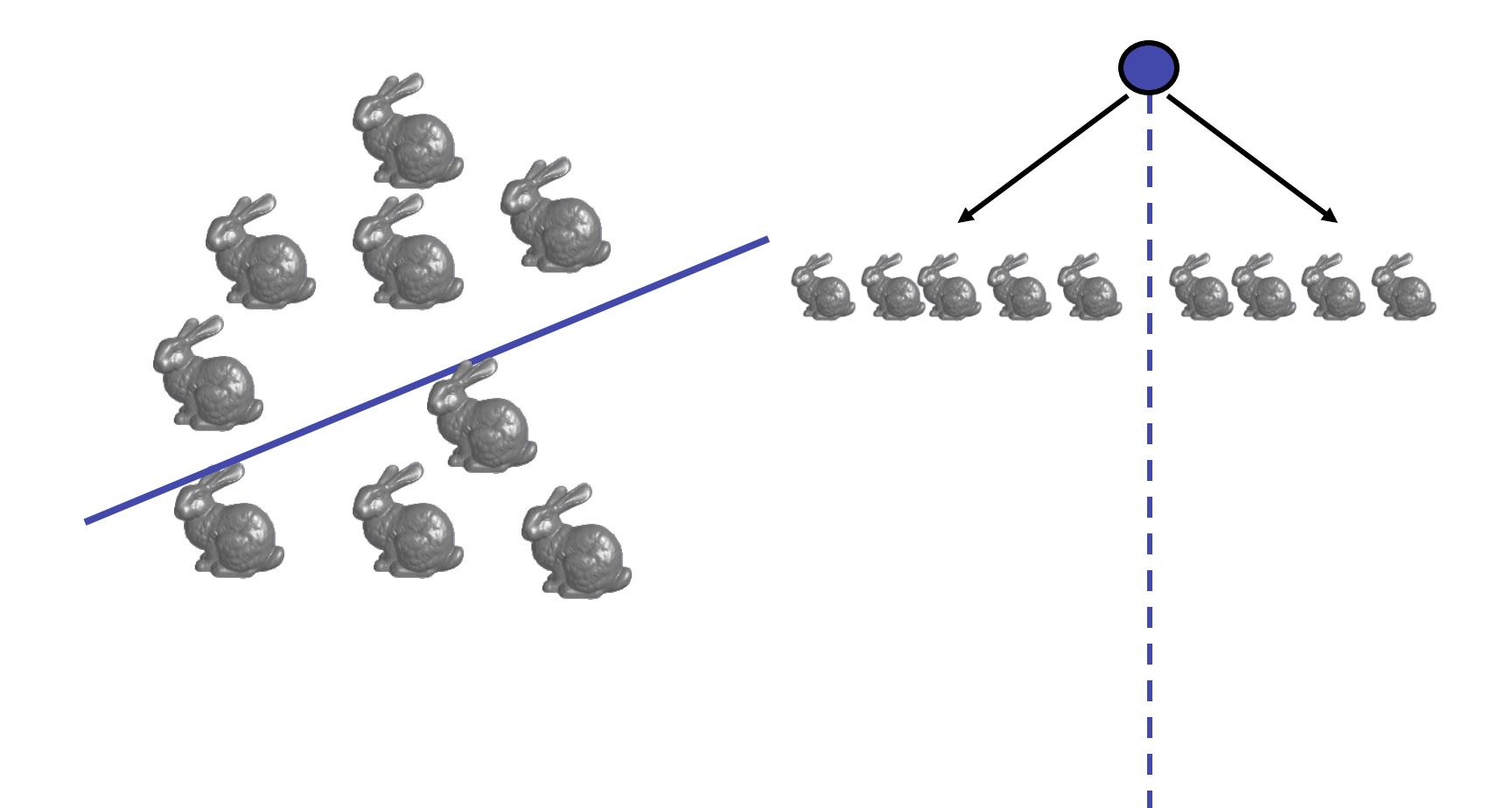

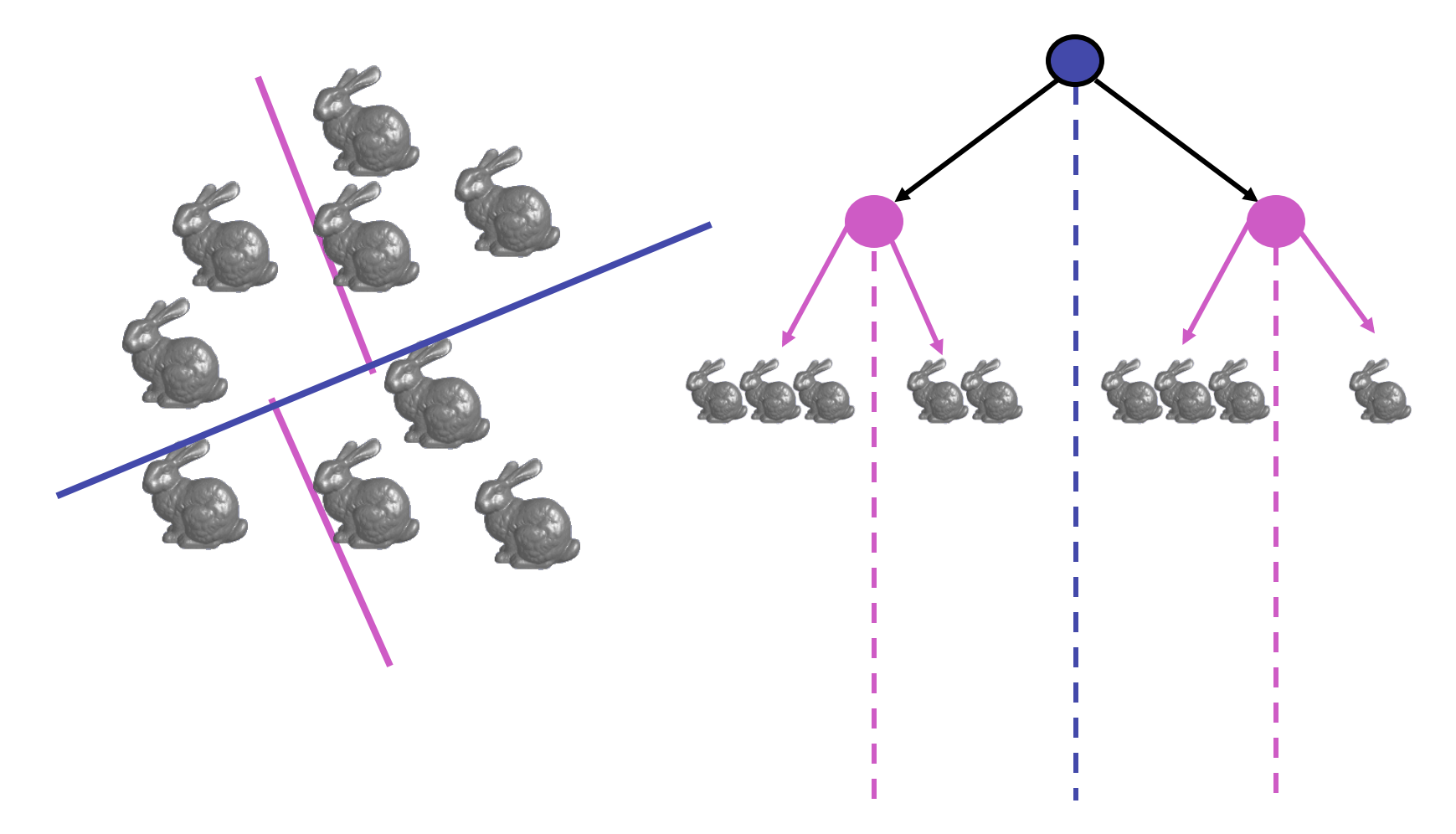

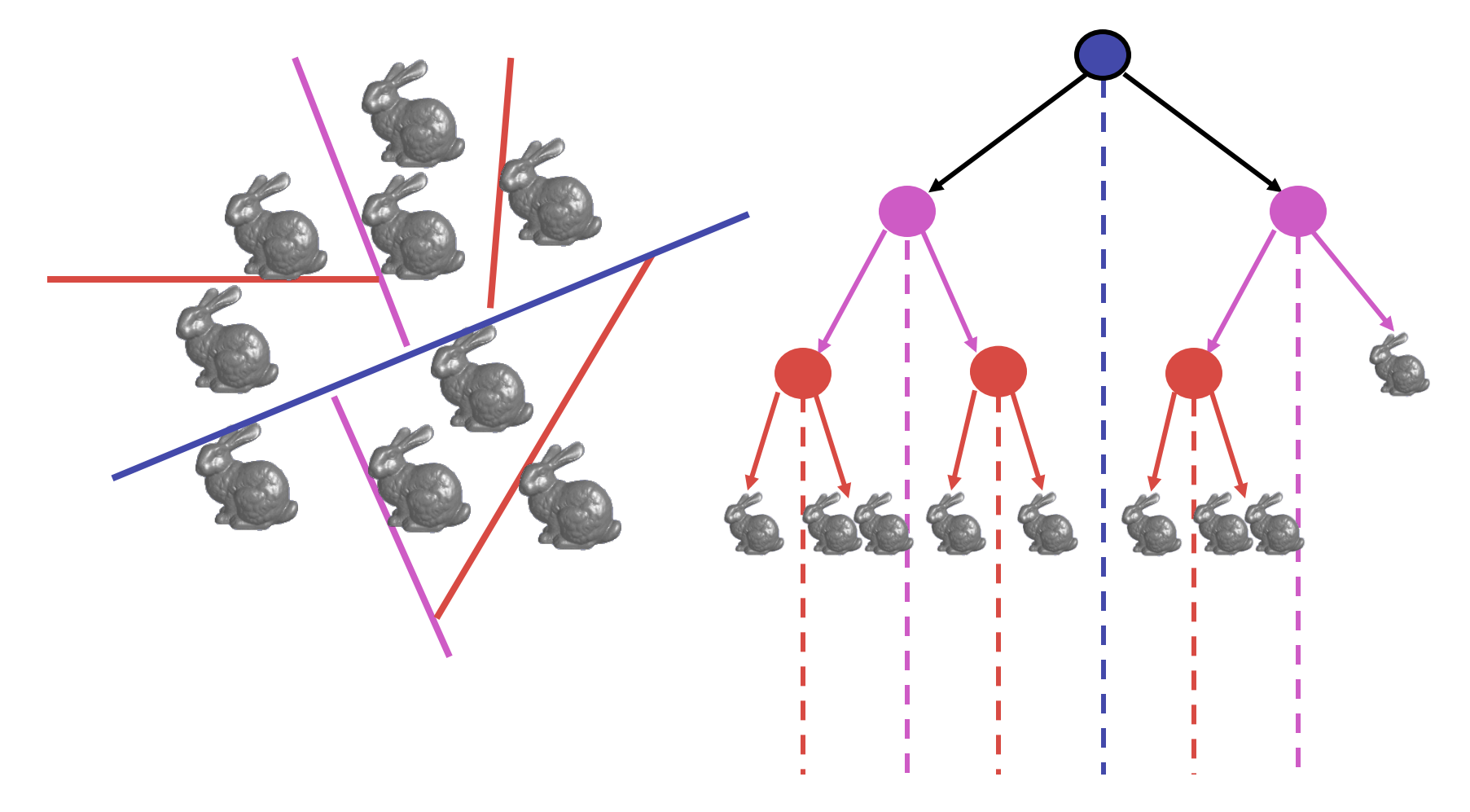

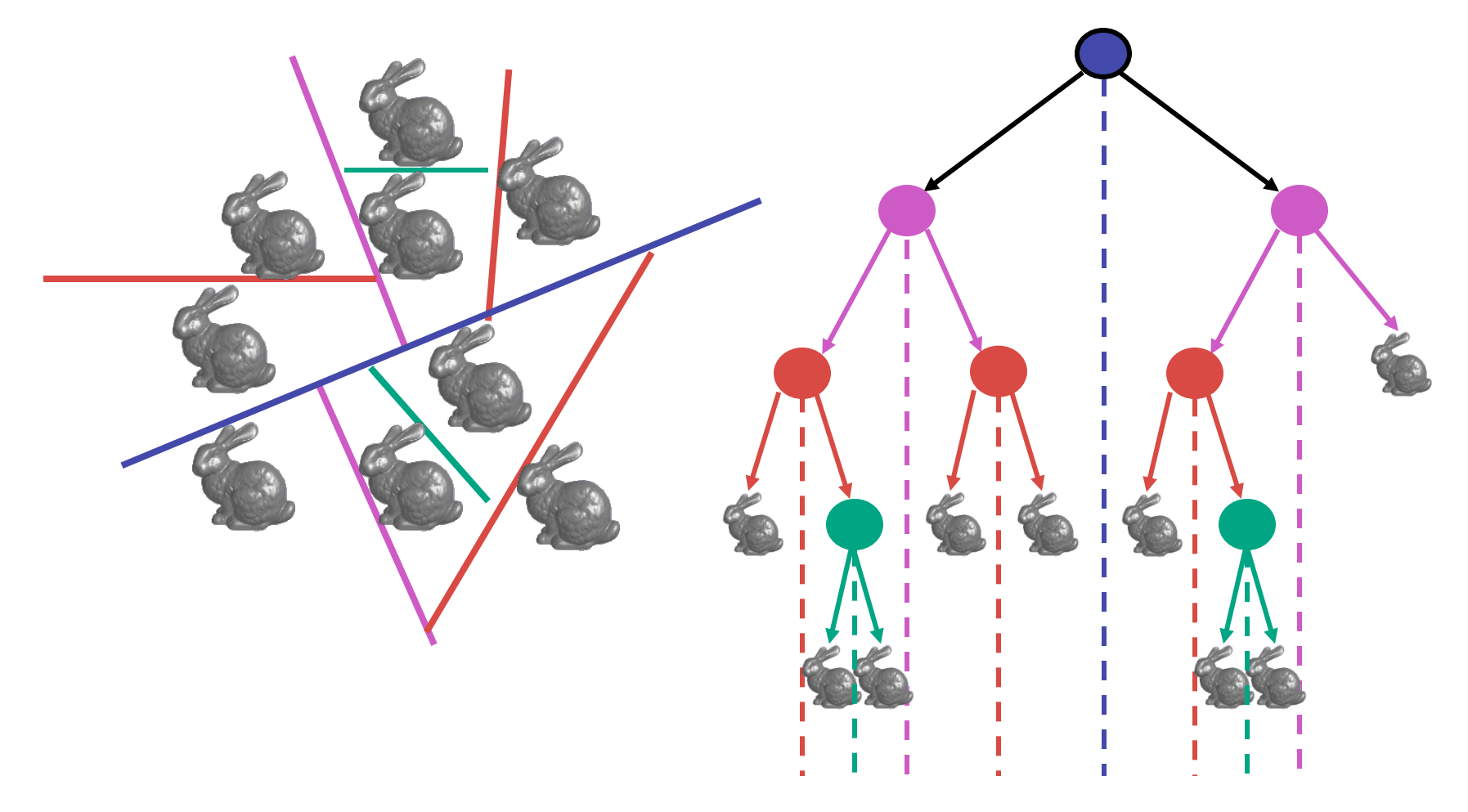

# **Splitting Objects**

- no bunnies were harmed in previous example
- but what if a splitting plane passes through an object?
	- split the object; give half to each node

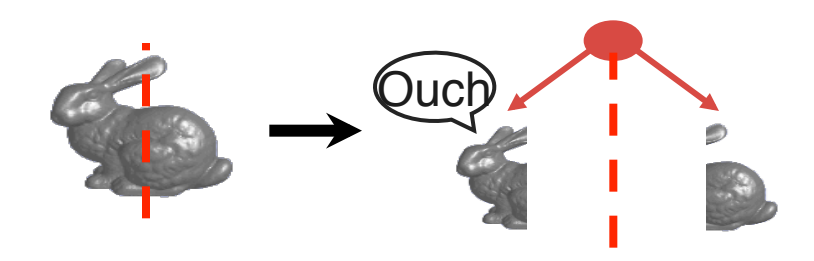

# **Traversing BSP Trees**

- tree creation independent of viewpoint
	- preprocessing step
- tree traversal uses viewpoint
	- runtime, happens for many different viewpoints
- each plane divides world into near and far
	- for given viewpoint, decide which side is near and which is far
		- check which side of plane viewpoint is on independently for each tree vertex
		- tree traversal differs depending on viewpoint!
	- recursive algorithm
		- recurse on far side
		- draw object
		- recurse on near side

## **Traversing BSP Trees**

query: given a viewpoint, produce an ordered list of (possibly split) objects from back to front:

```
renderBSP(BSPtree *T)
BSPtree *near, *far; 
 if (eye on left side of T->plane)
    near = T->left; far = T->right; 
else 
    near = T->right; far = T->left; 
 renderBSP(far); 
 if (T is a leaf node) 
    renderObject(T) 
  renderBSP(near);
```
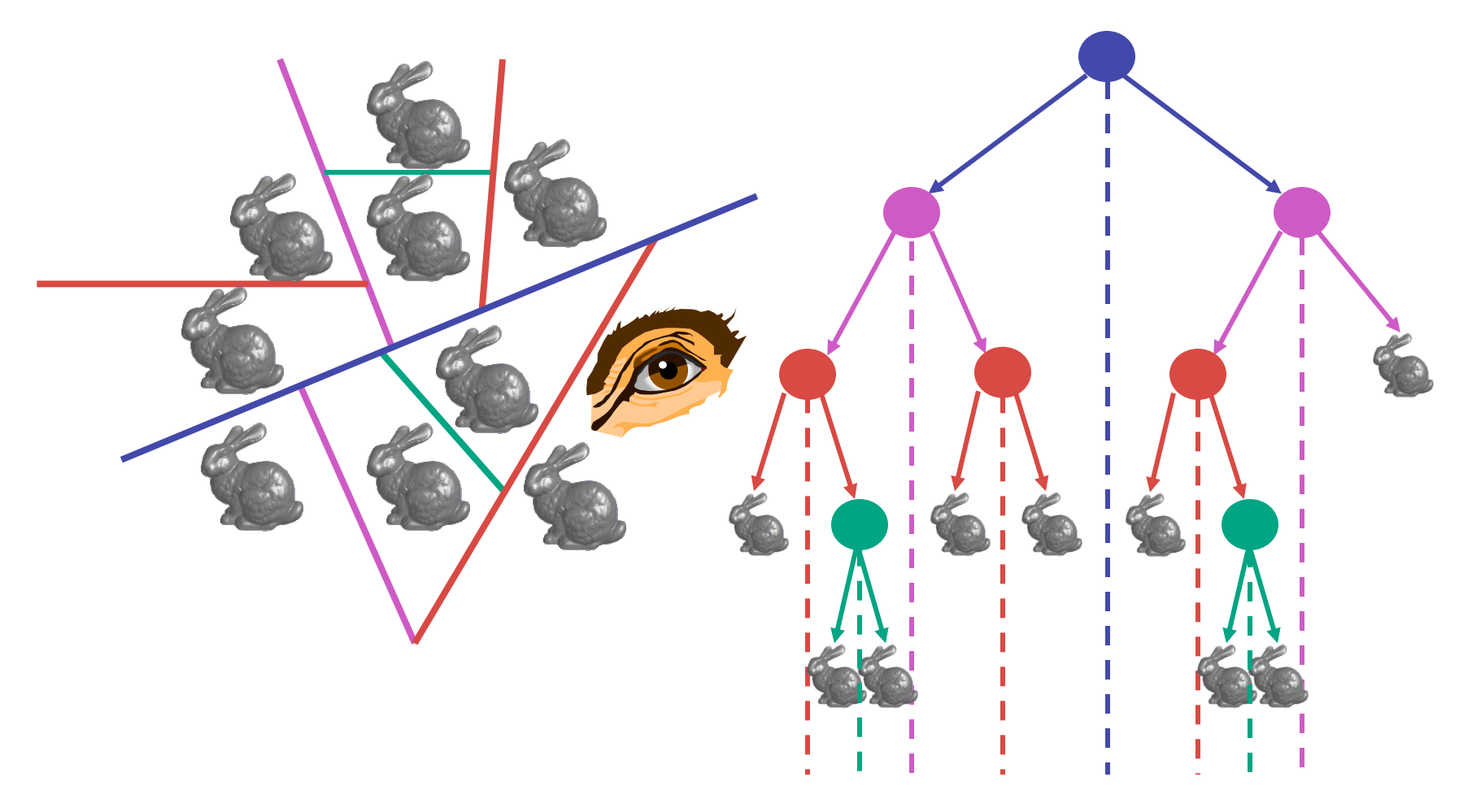

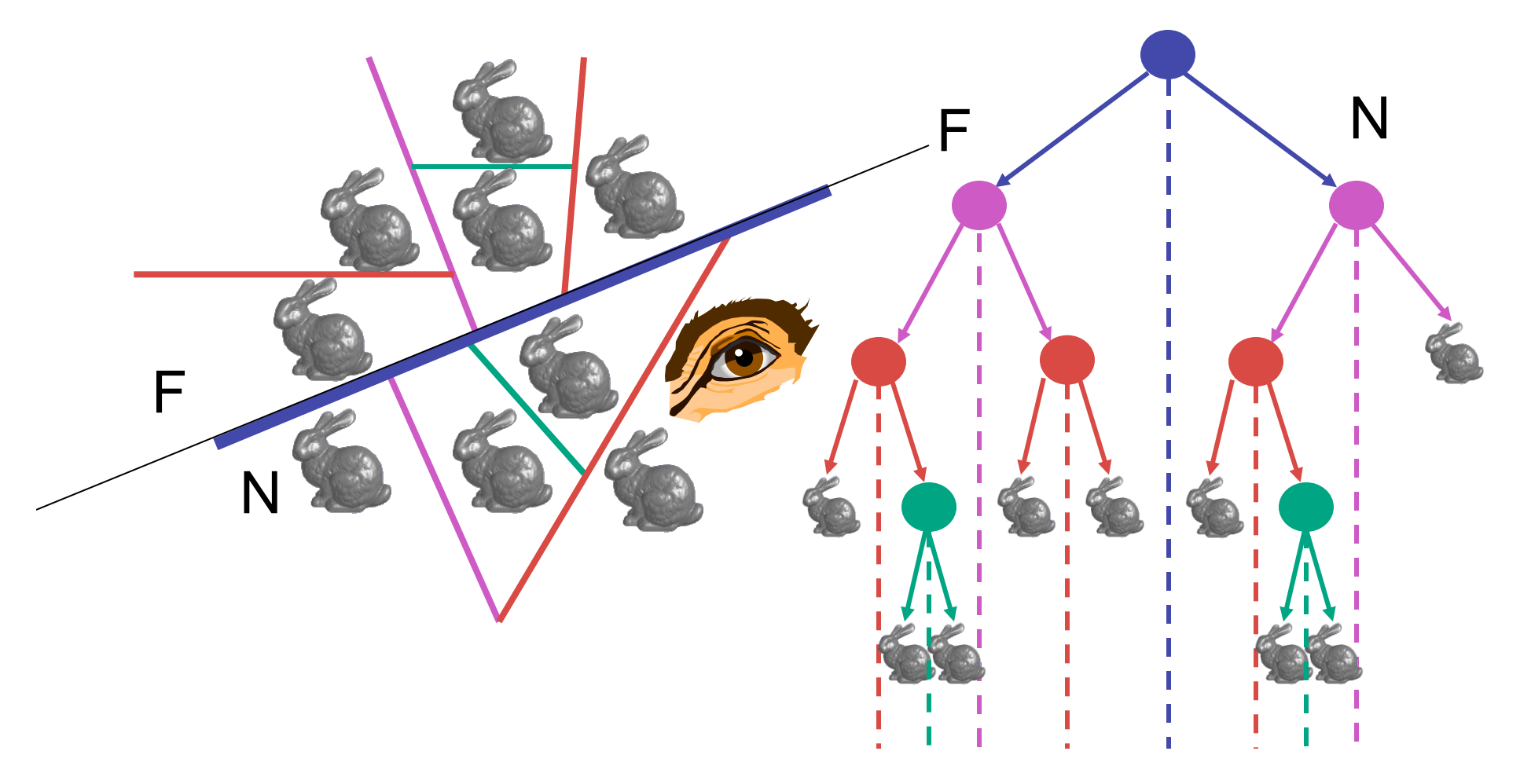

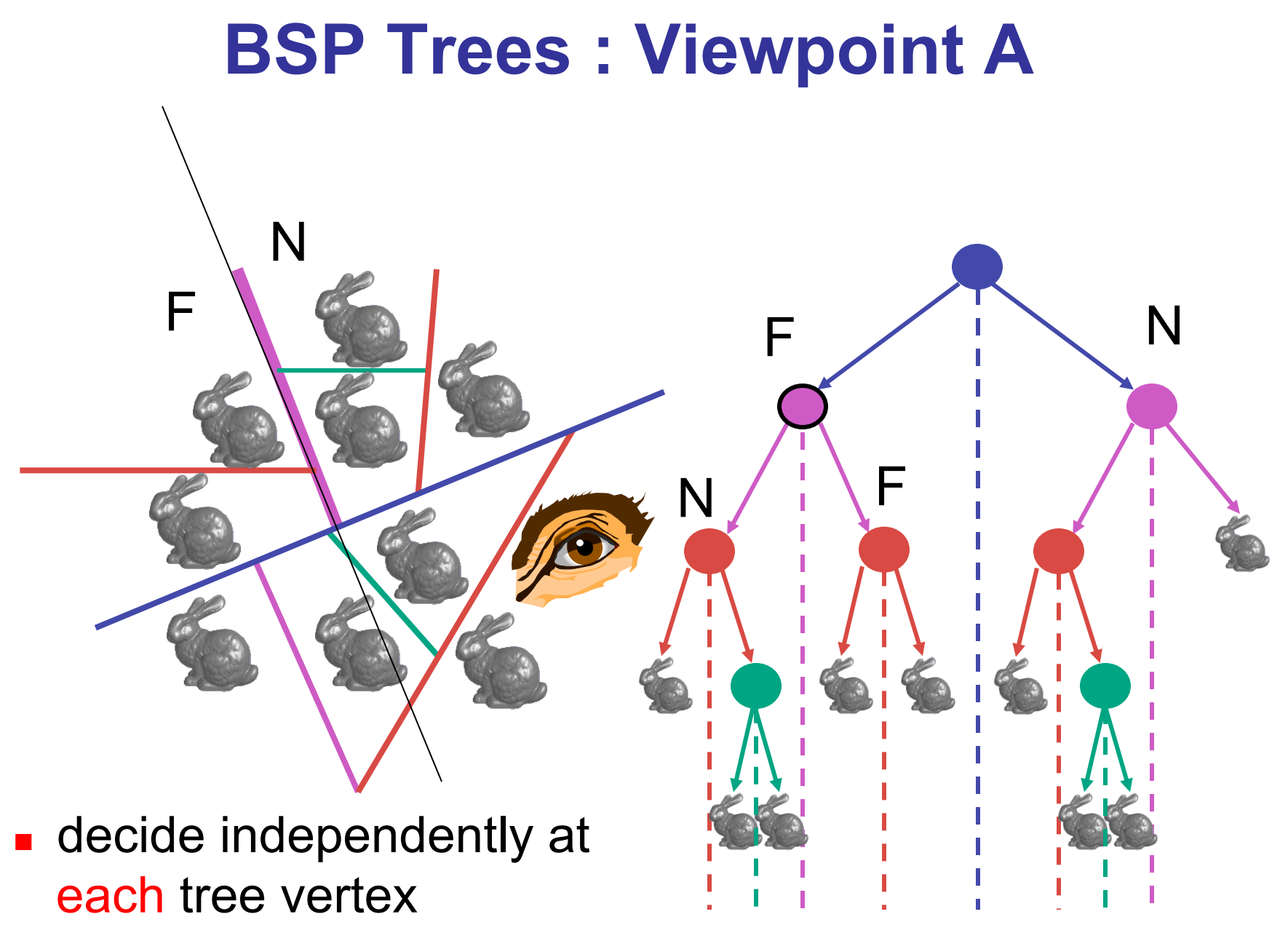

not just left or right child!

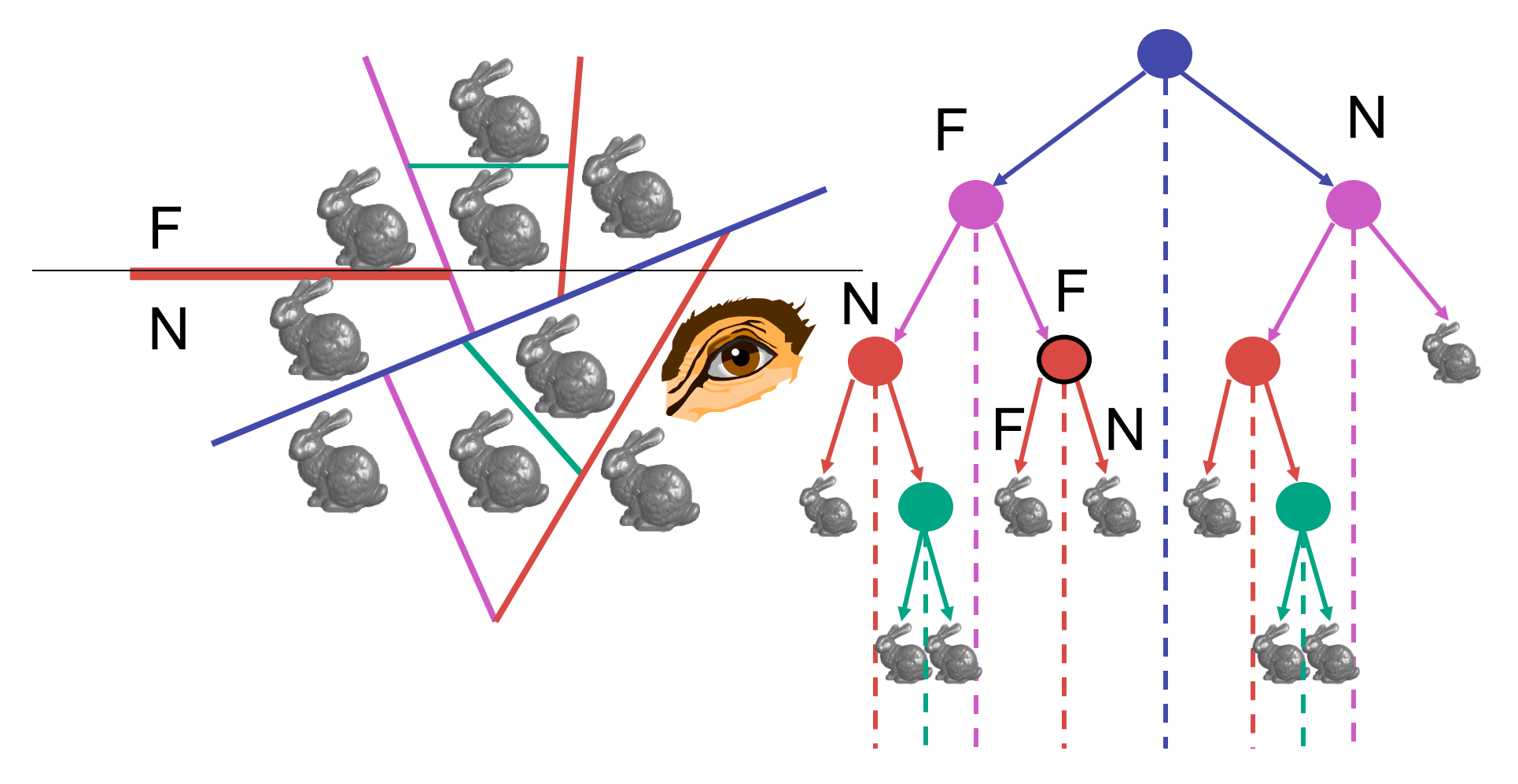

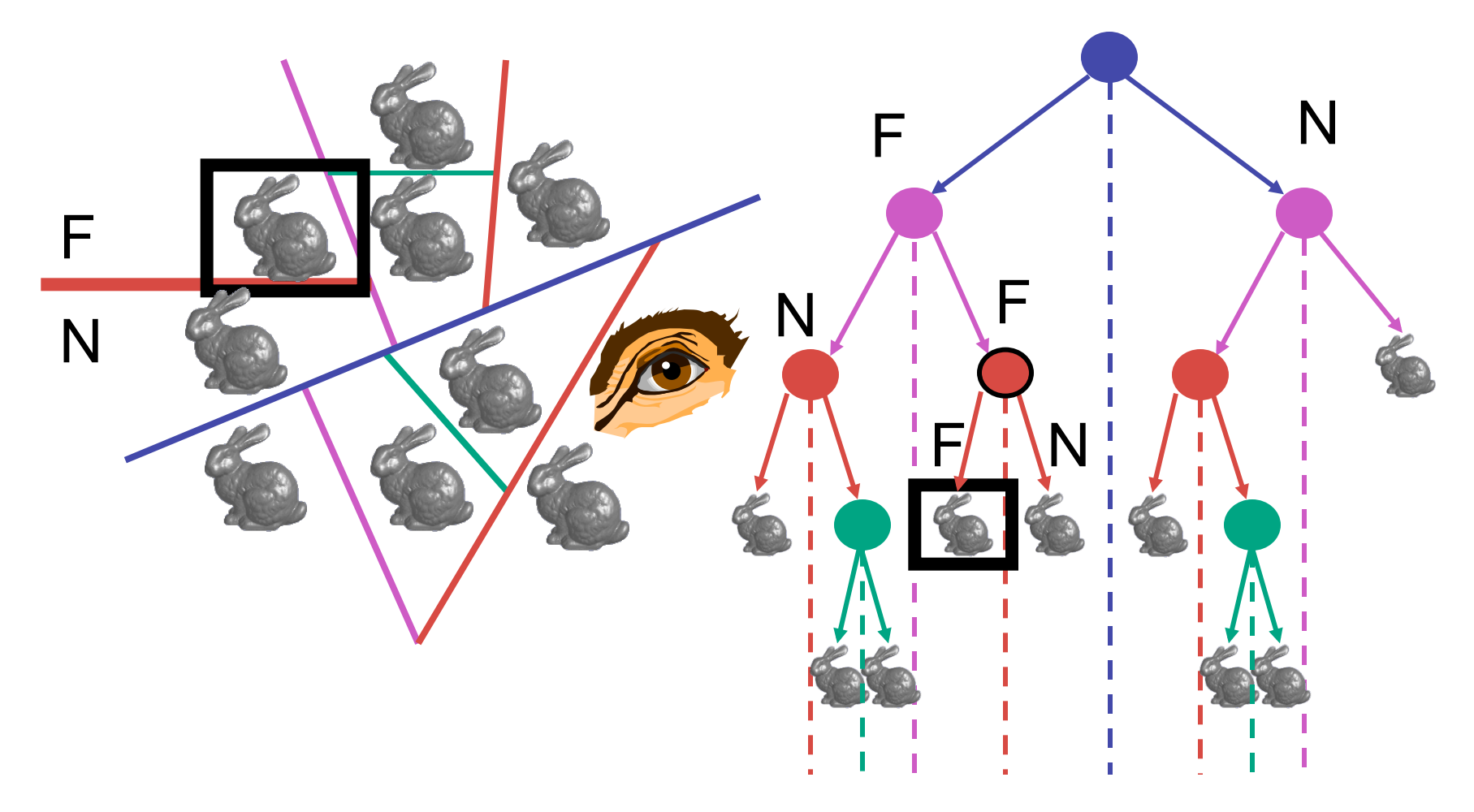

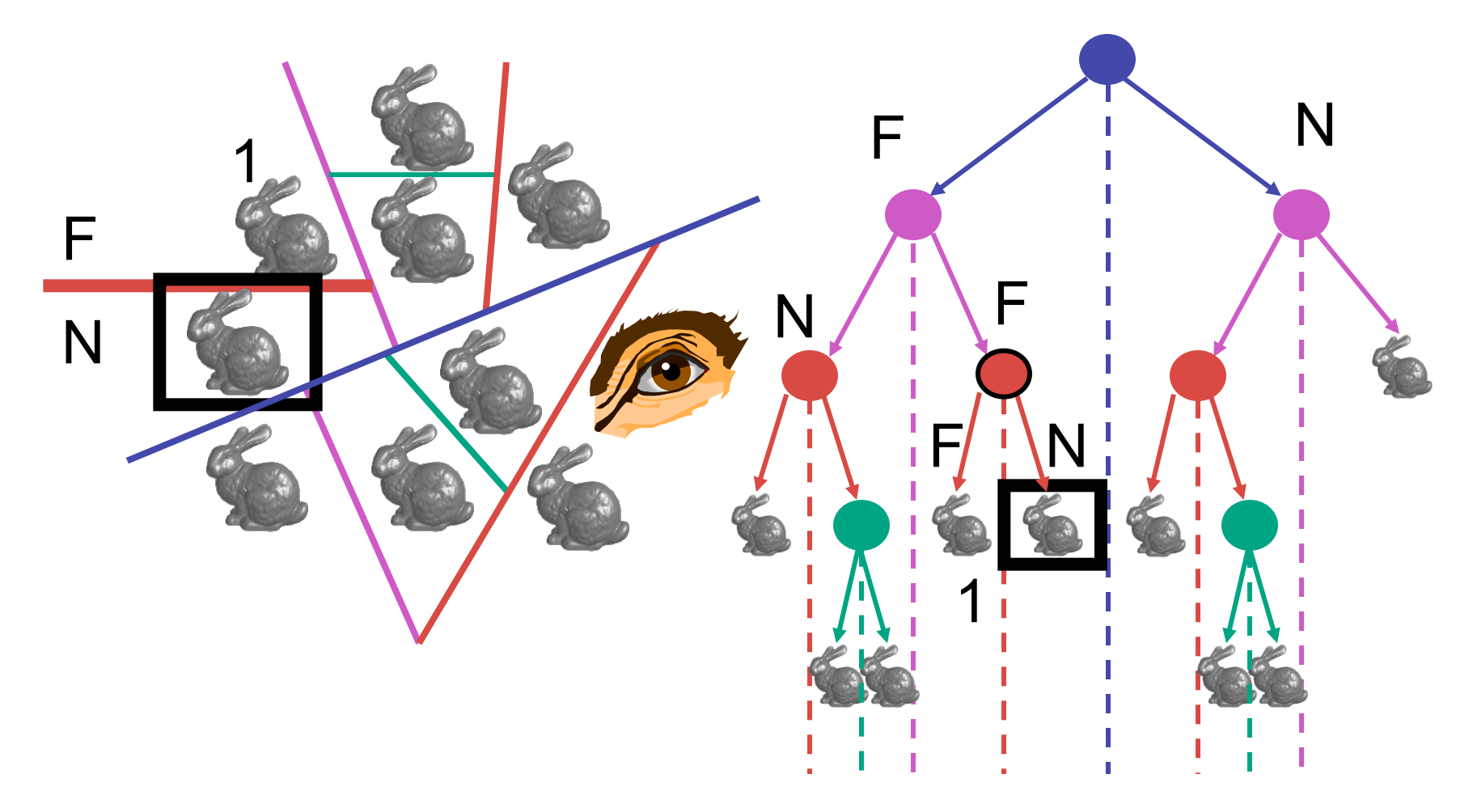

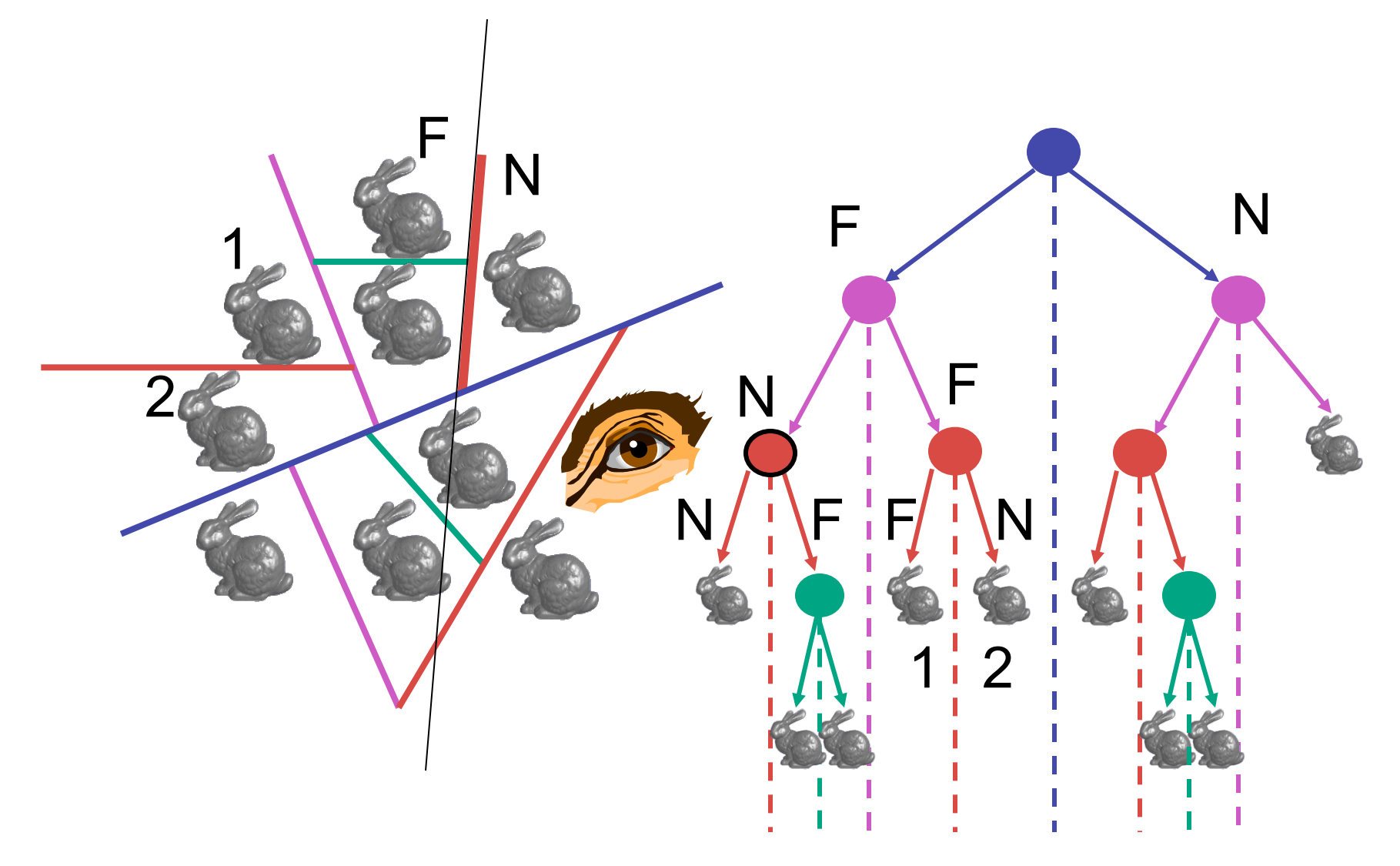

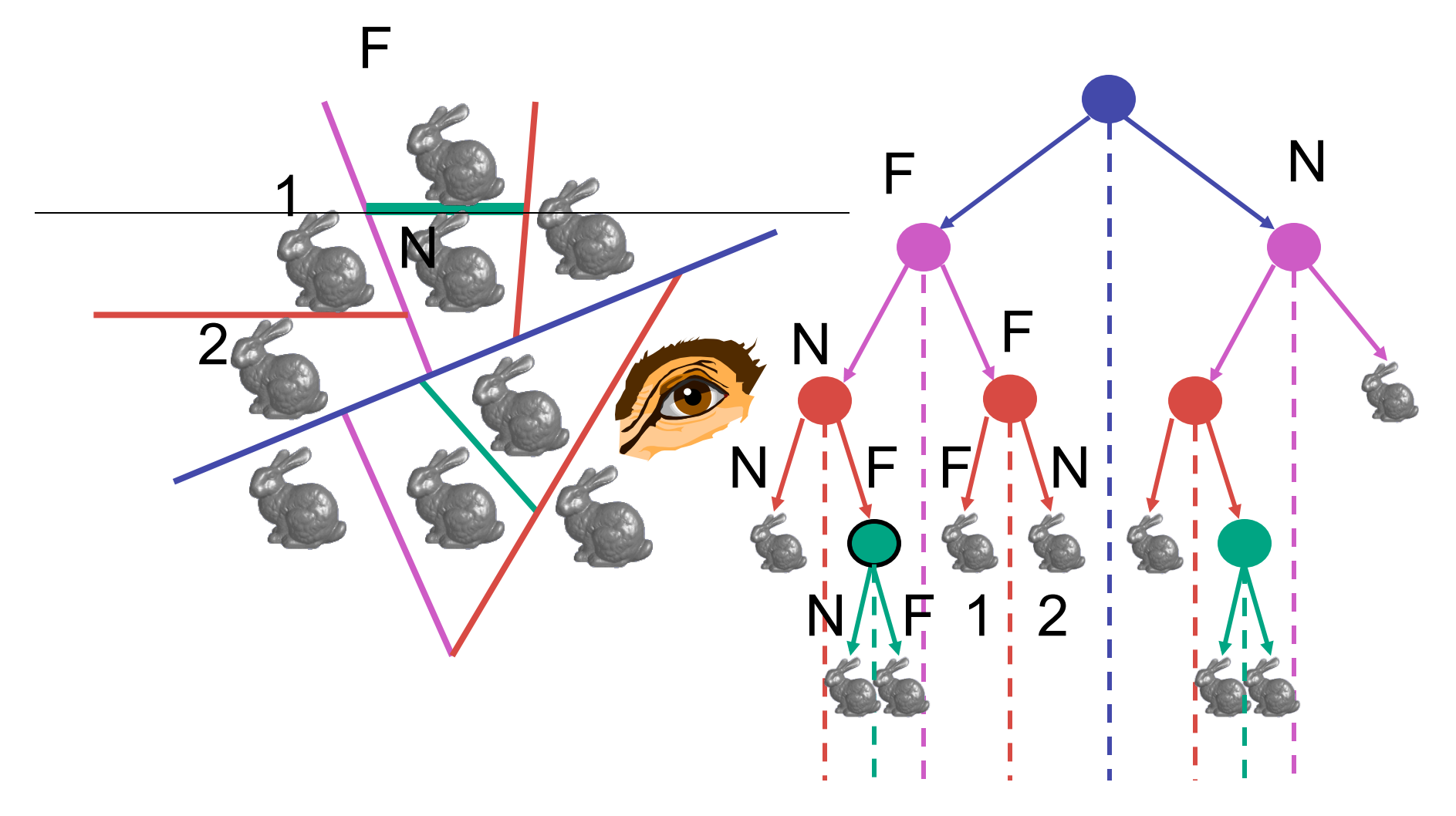

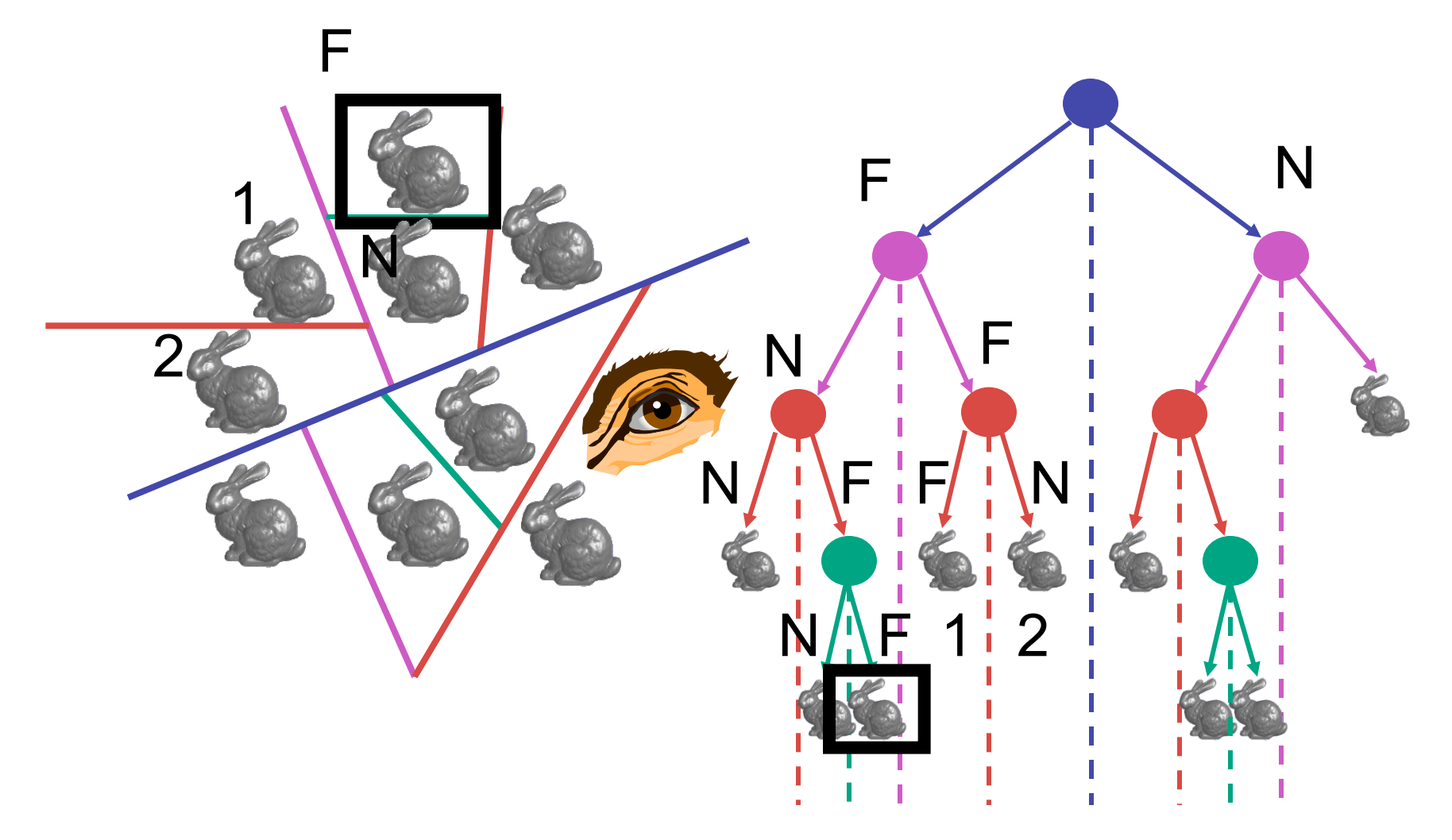

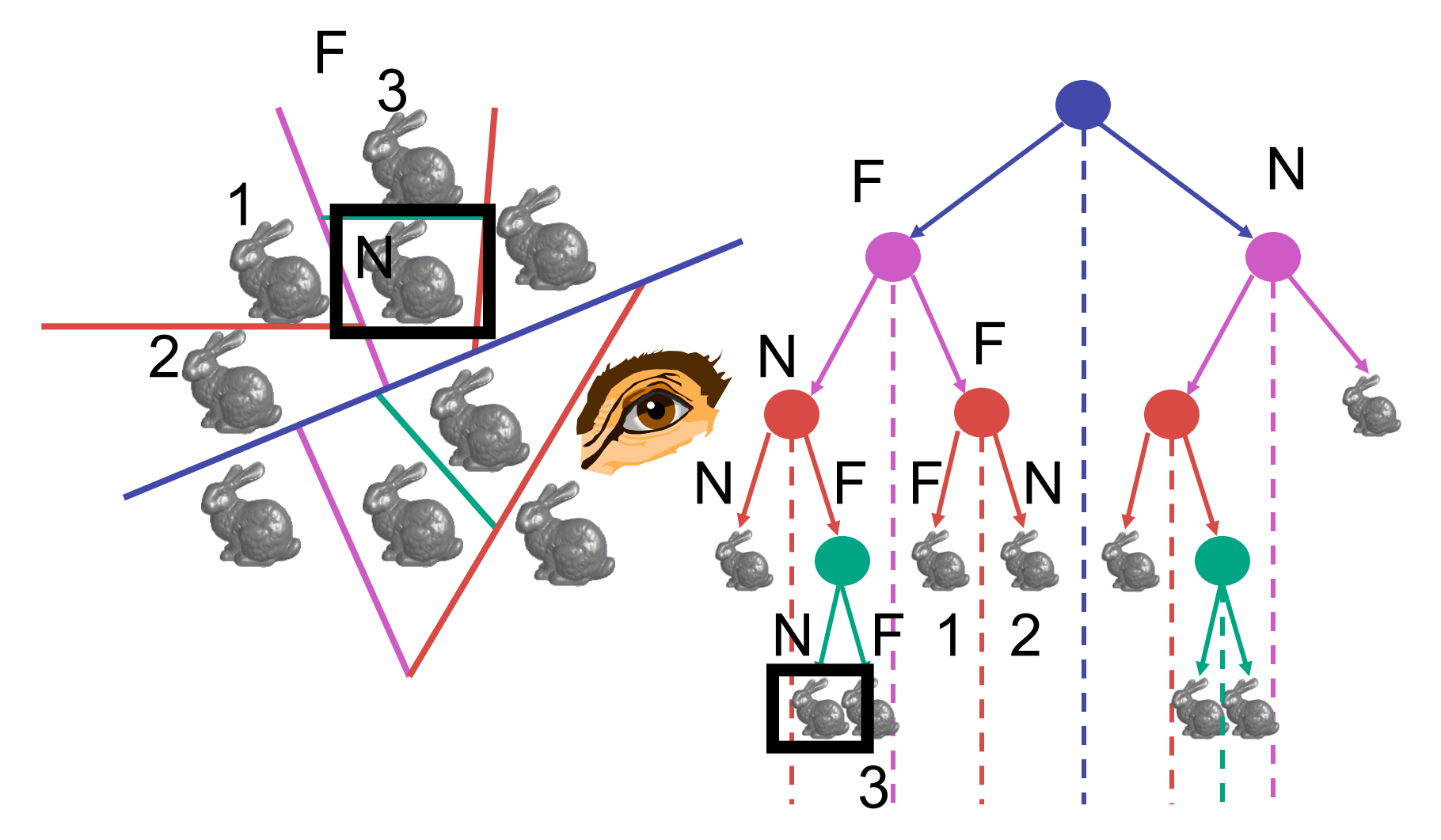

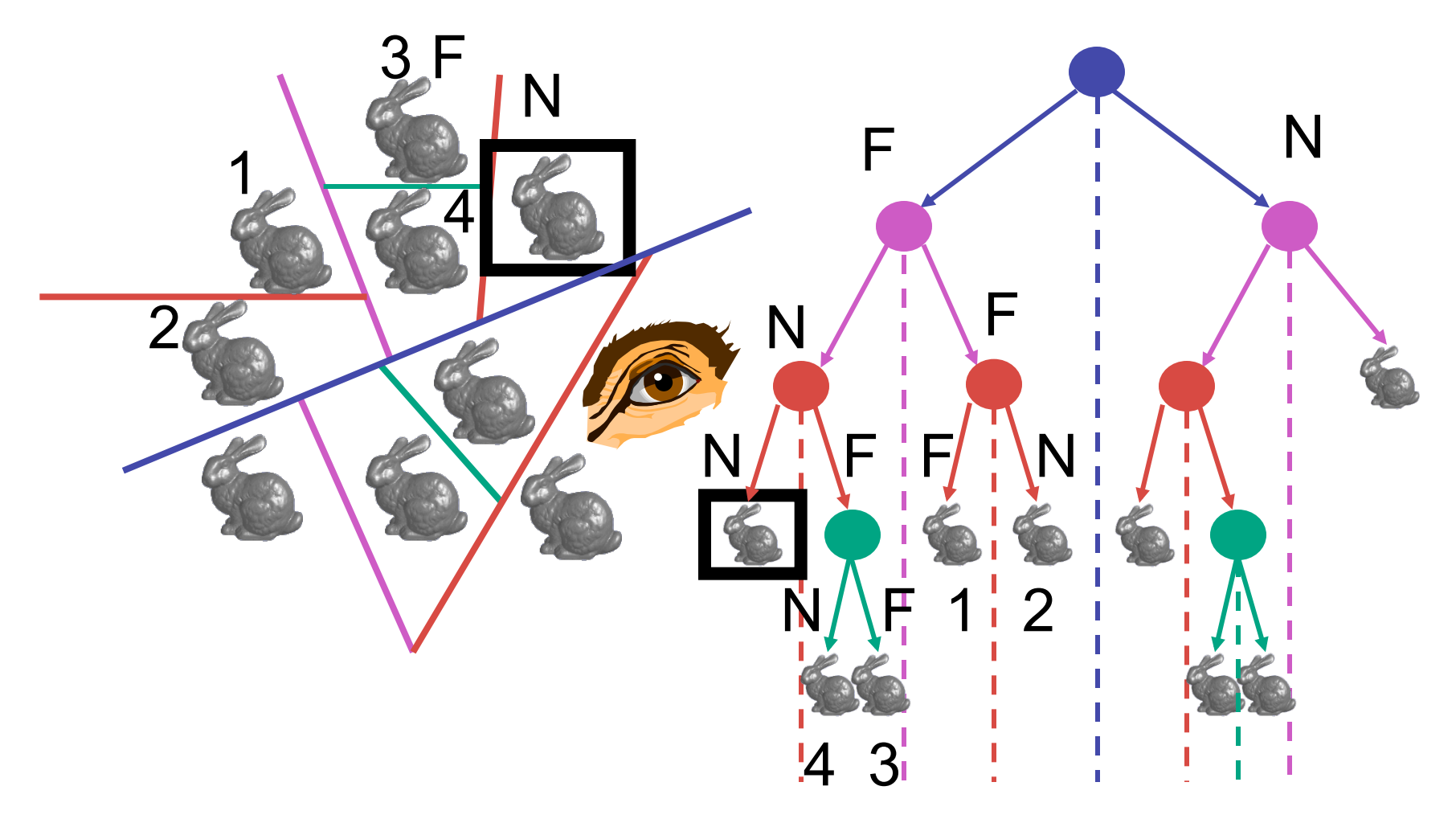

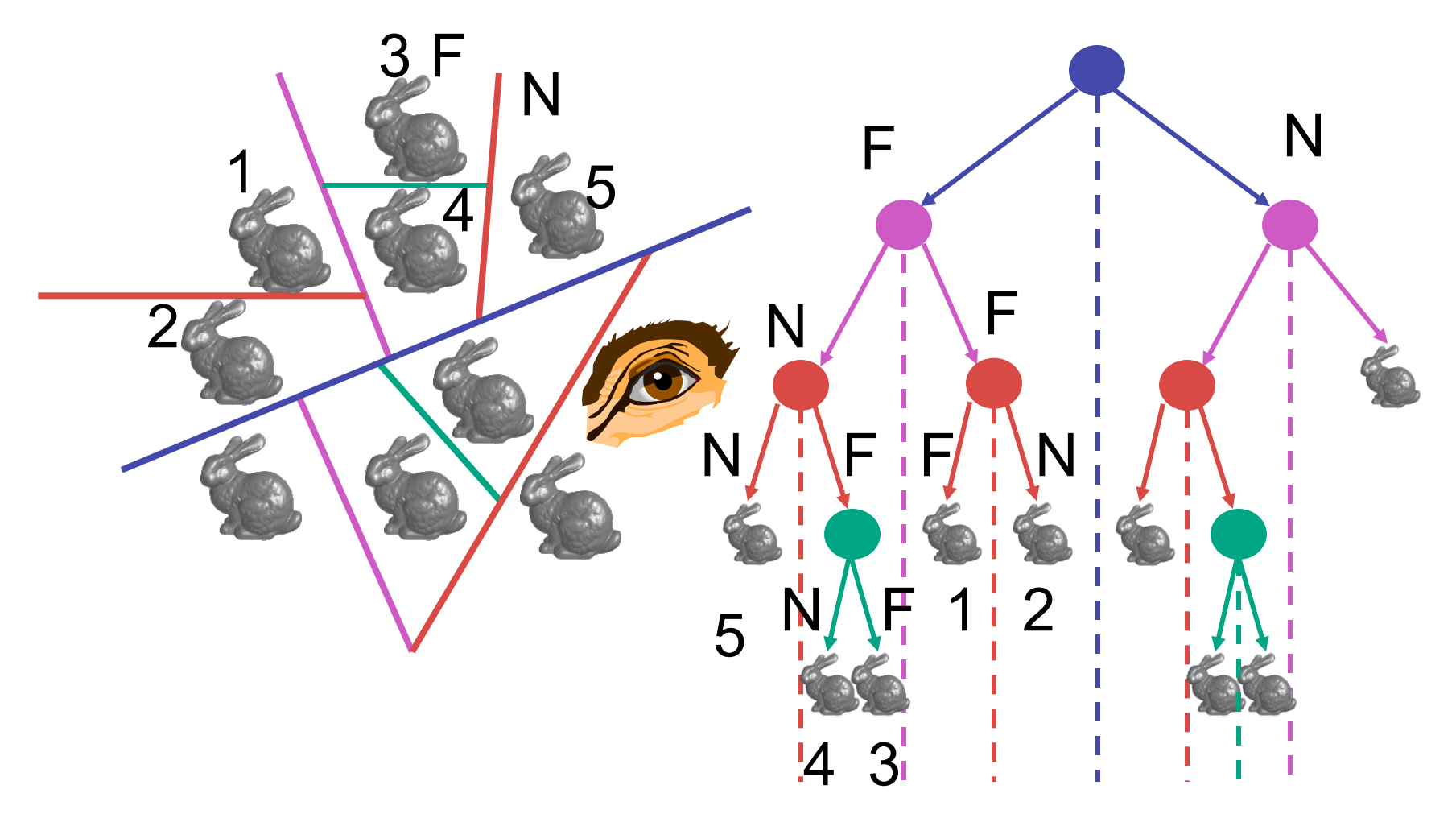

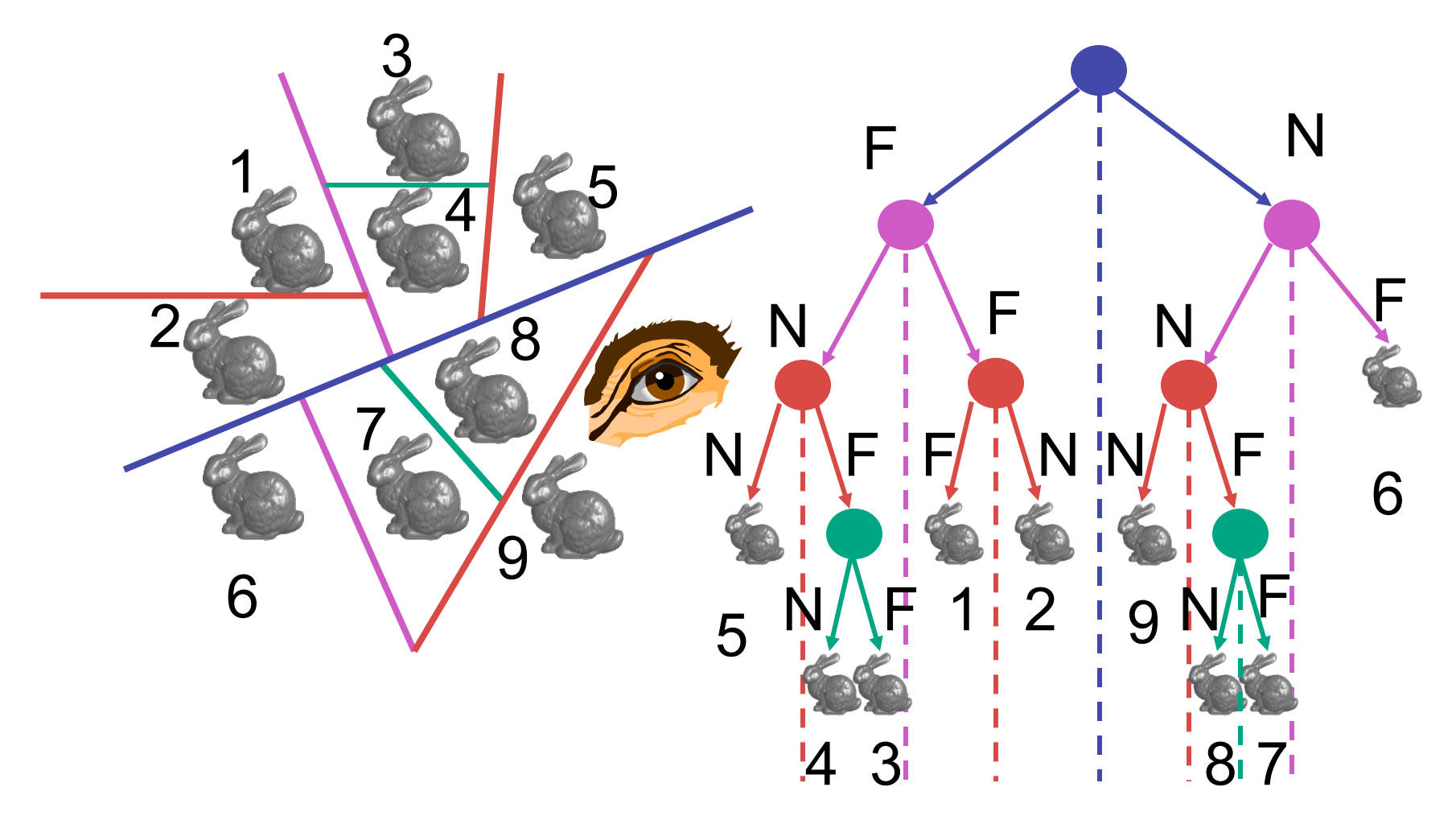

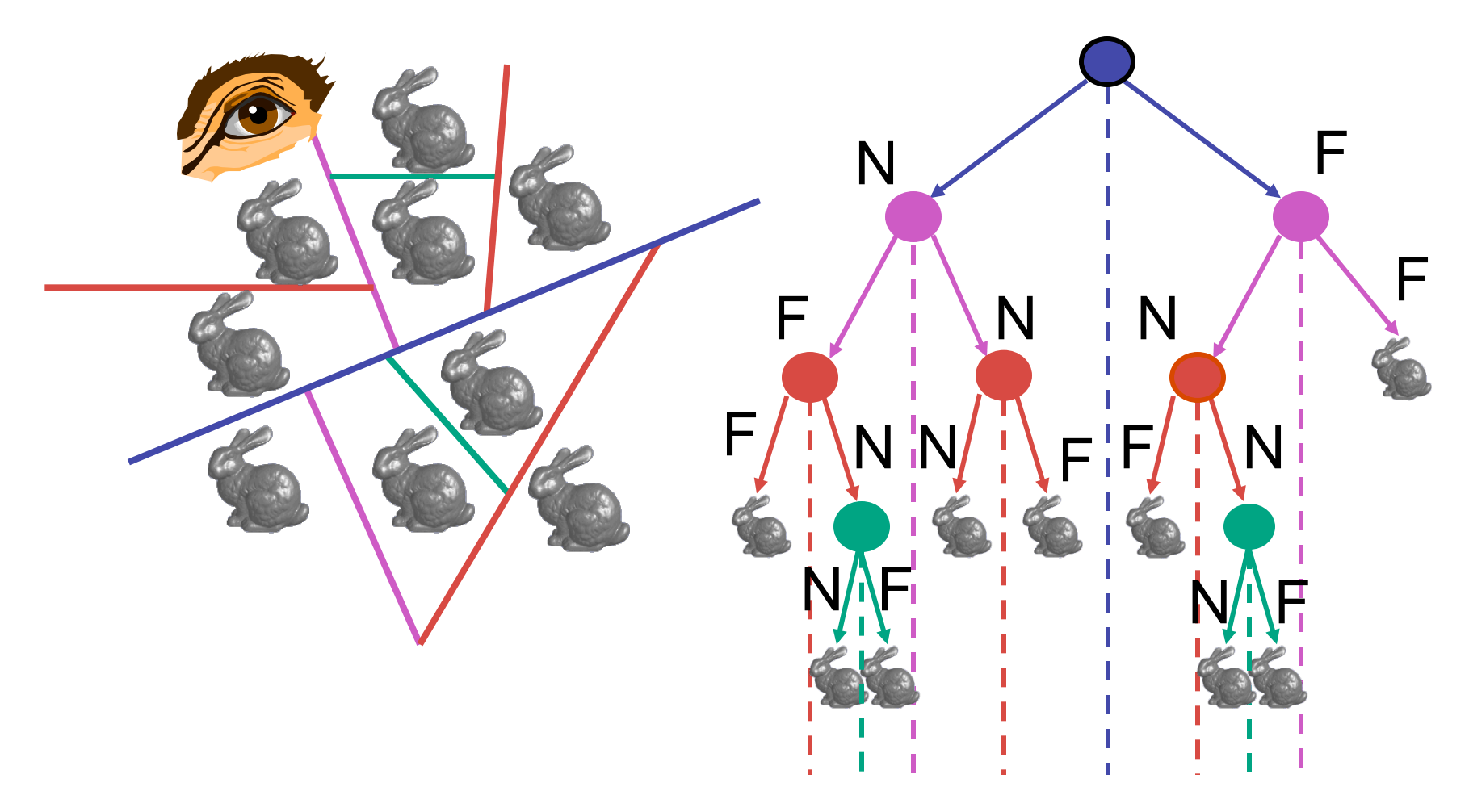

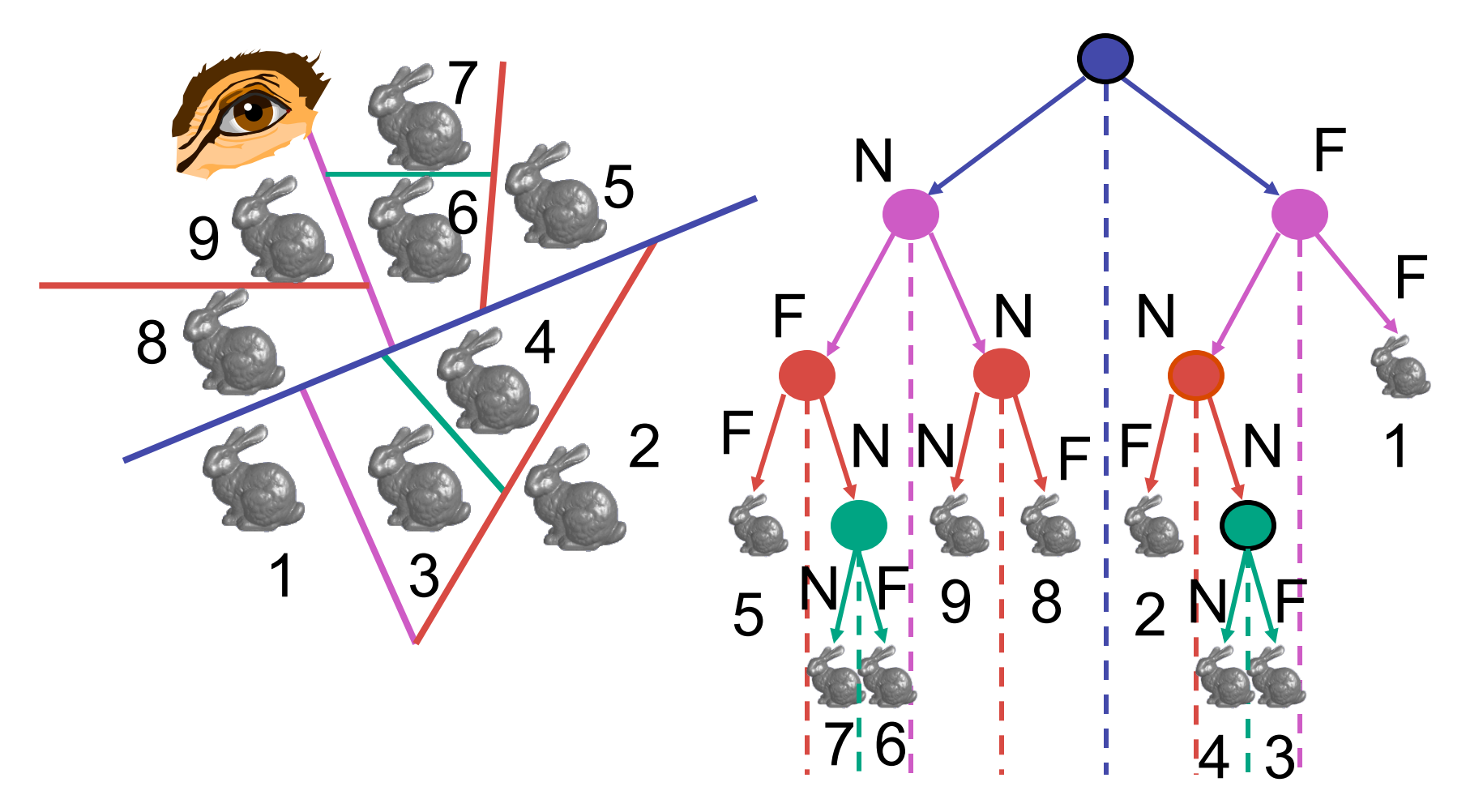

## **BSP Tree Traversal: Polygons**

- split along the plane defined by any polygon from scene
- classify all polygons into positive or negative half-space of the plane
	- if a polygon intersects plane, split polygon into two and classify them both
- recurse down the negative half-space
- recurse down the positive half-space

### **BSP Demo**

• useful demo:

*http://symbolcraft.com/graphics/bsp* 

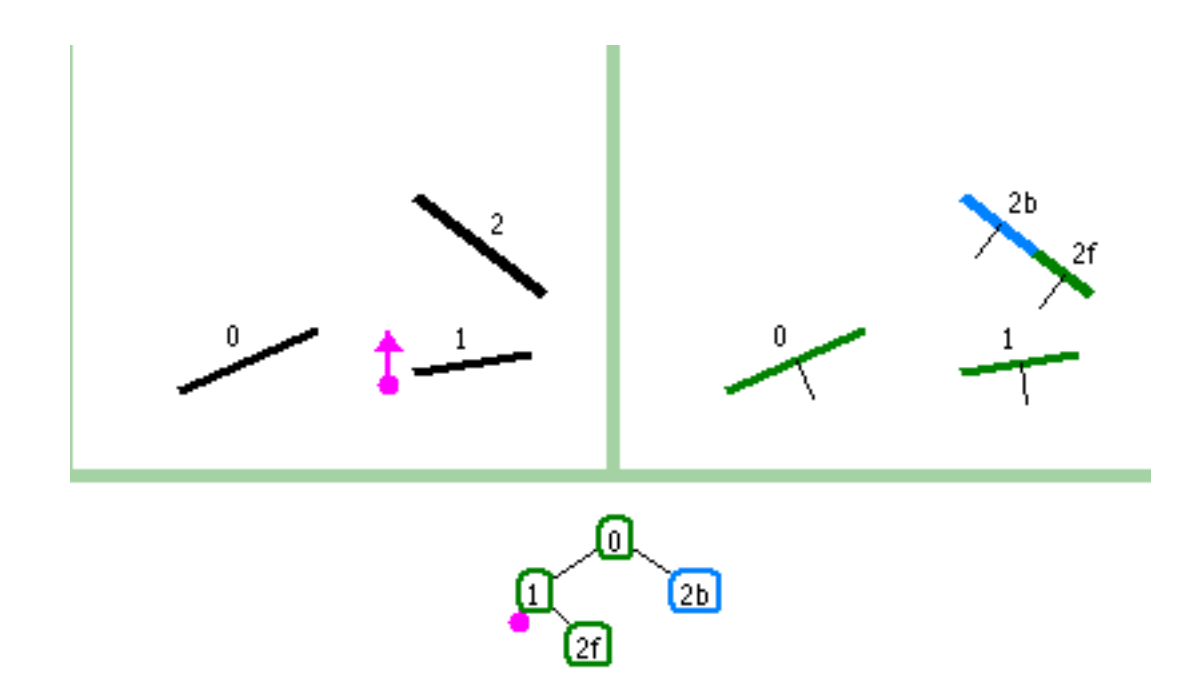

### **BSP Example**

• order of insertion can affect half-plane extent

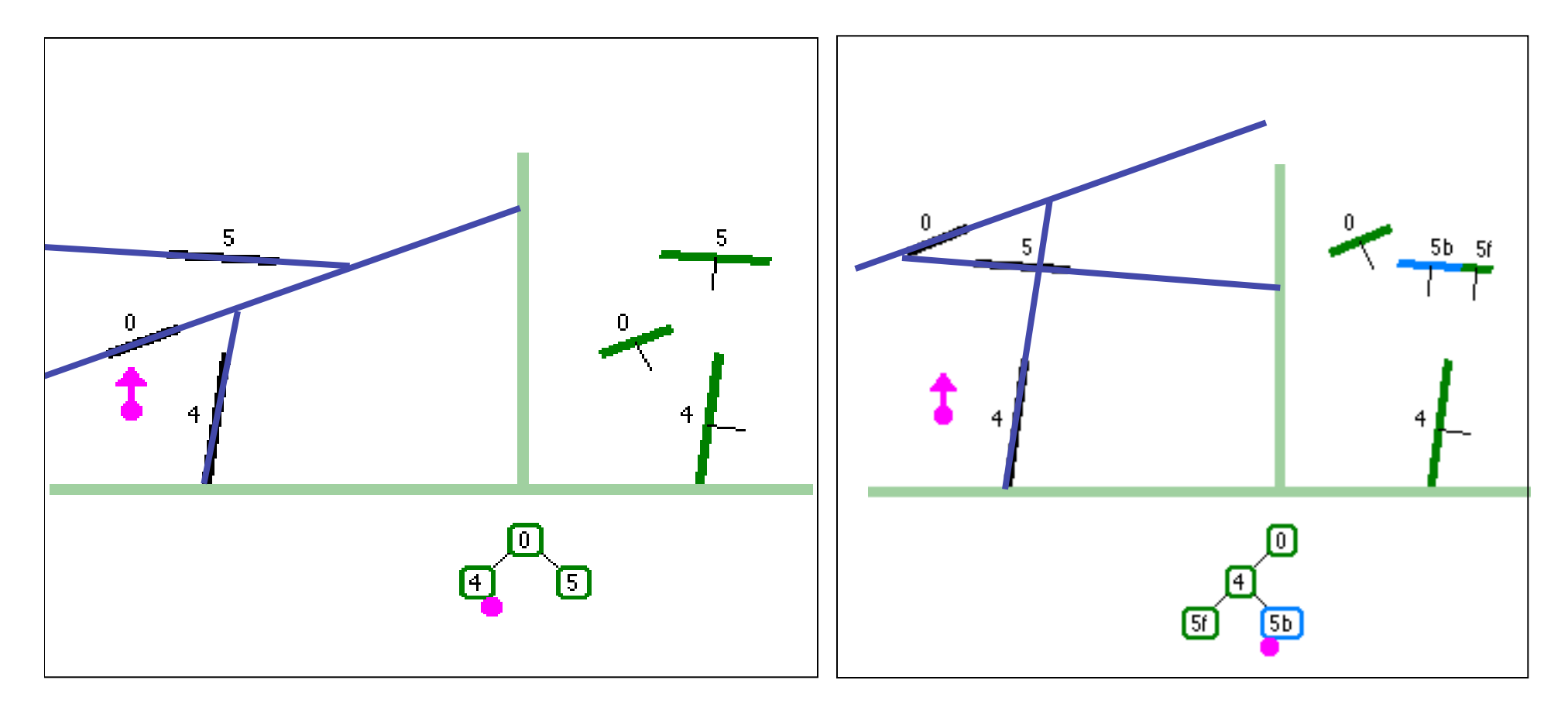

# **Summary: BSP Trees**

- pros:
	- simple, elegant scheme
	- correct version of painter's algorithm back-to-front rendering approach
	- was very popular for video games (but getting less so)
- cons:
	- slow to construct tree: O(n log n) to split, sort
	- splitting increases polygon count: O(n<sup>2</sup>) worst-case
	- computationally intense preprocessing stage restricts algorithm to static scenes

## **Hidden Surface Removal**

- two kinds of visibility algorithms
	- object space methods
	- image space methods

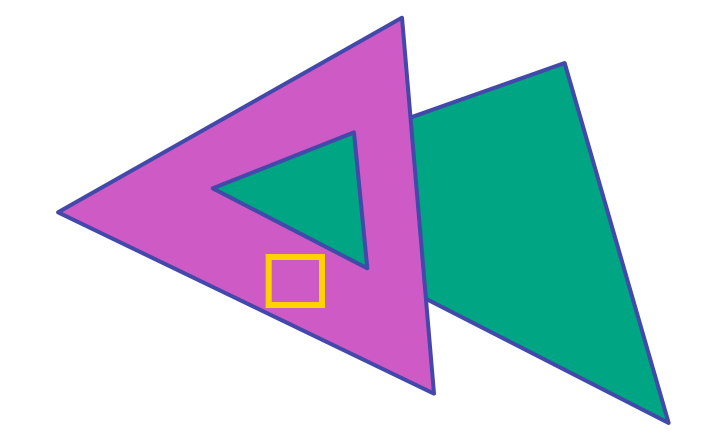

# **Object Space Algorithms**

- determine visibility on object or polygon level
	- using camera coordinates
- resolution independent
	- explicitly compute visible portions of polygons
- early in pipeline
	- after clipping
- requires depth-sorting
	- painter's algorithm
	- BSP trees

# **Image Space Algorithms**

- perform visibility test for in screen coordinates
	- limited to resolution of display
	- Z-buffer: check every pixel independently
- performed late in rendering pipeline

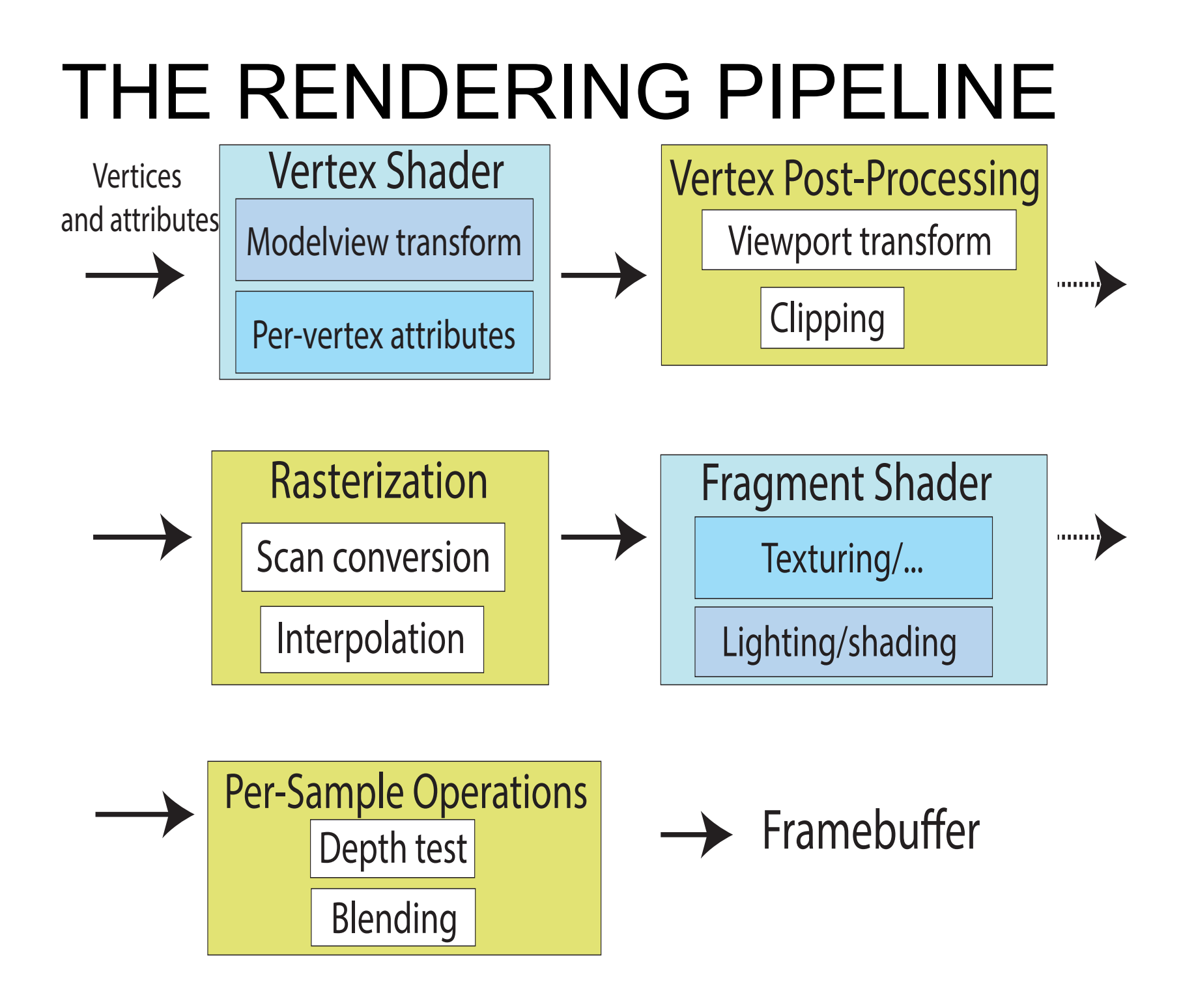

## **Backface Culling**

## **Back-Face Culling**

• on the surface of a closed orientable manifold, polygons whose normals point away from the camera are always occluded:

> note: backface culling alone doesn't solve the hidden-surface problem!

# **Back-Face Culling**

- not rendering backfacing polygons improves performance
	- by how much?
		- reduces by about half the number of polygons to be considered for each pixel
	- optimization when appropriate

# **Back-Face Culling**

- most objects in scene are typically "solid"
- rigorously: orientable closed manifolds
	- orientable: must have two distinct sides
		- cannot self-intersect
		- a sphere is orientable since has two sides, 'inside' and 'outside'.
		- a Mobius strip or a Klein bottle is not orientable
	- closed: cannot "walk" from one side to the other
		- sphere is closed manifold
		- plane is not

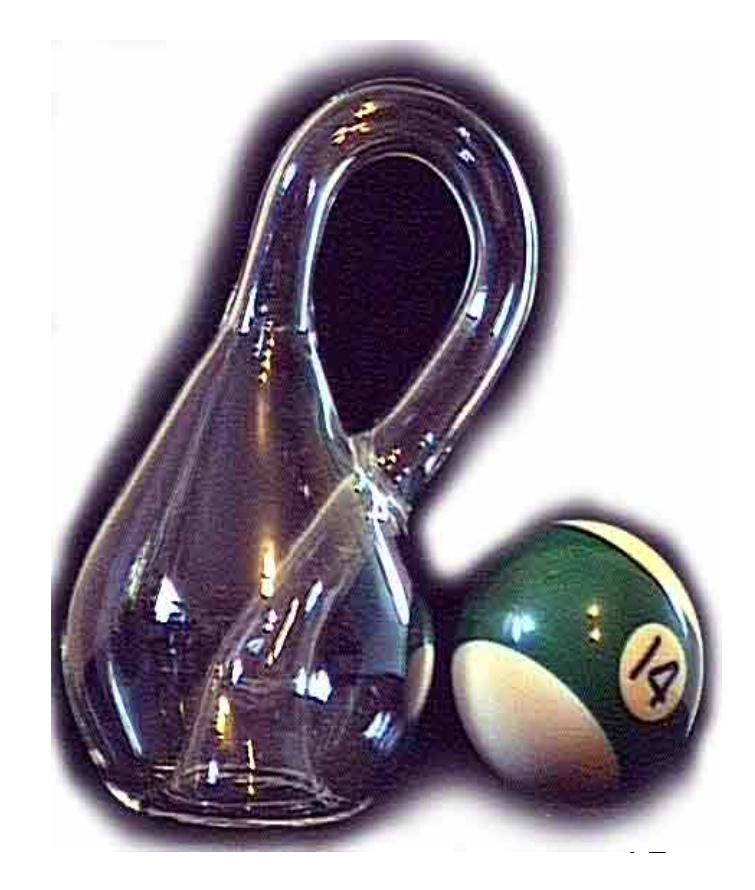
## **Back-Face Culling**

- examples of non-manifold objects:
	- a single polygon
	- a terrain or height field
	- polyhedron w/ missing face
	- anything with cracks or holes in boundary
	- one-polygon thick lampshade

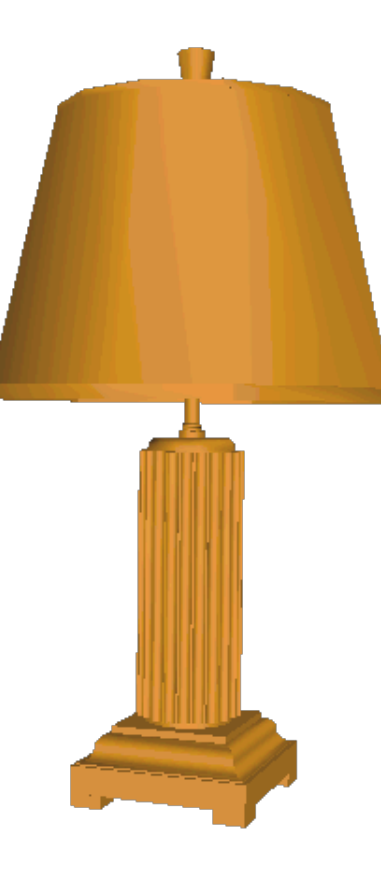

### **Back-face Culling: VCS**

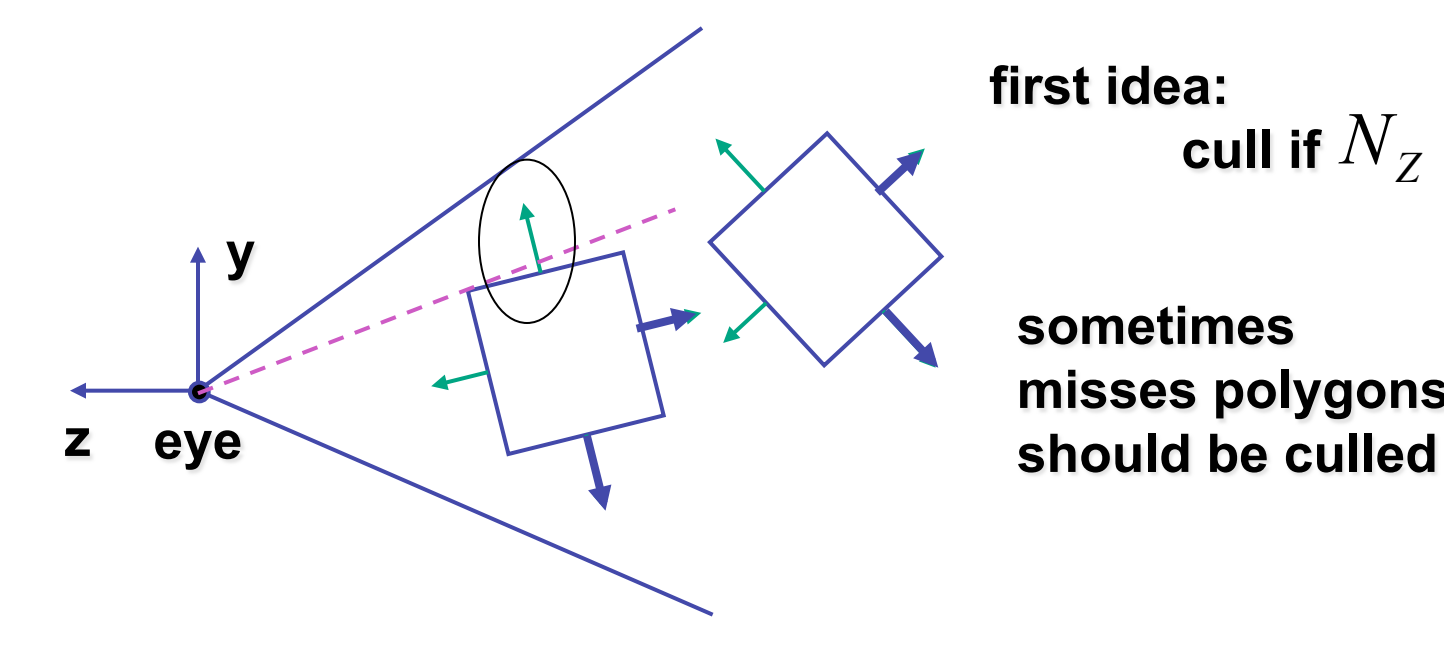

**first idea: cull if**  $N_Z < 0$ 

**sometimes misses polygons that** 

#### **Back-face Culling: NDCS**

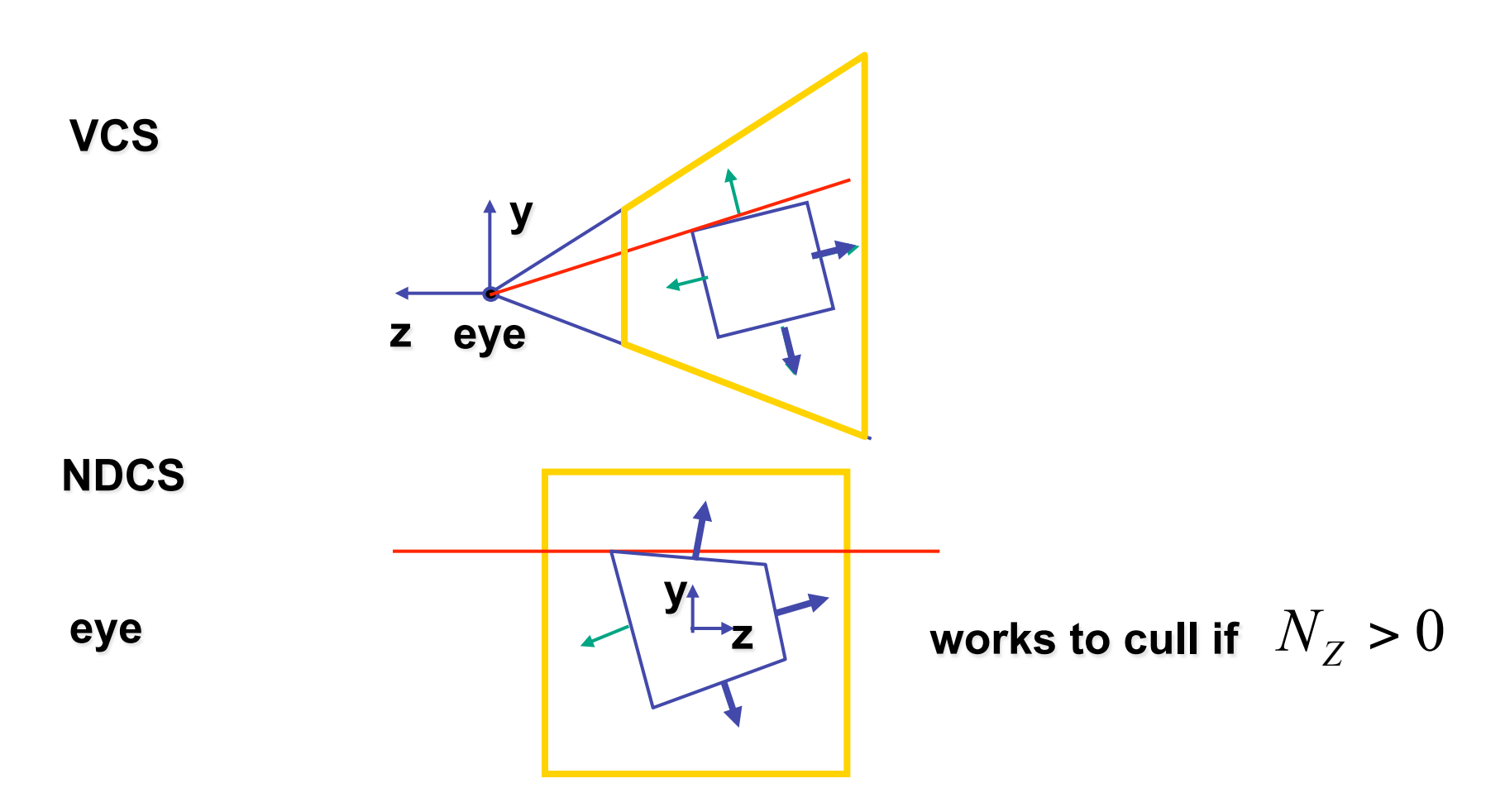

### **Invisible Primitives**

- *why might a polygon be invisible?*
	- polygon outside the *field of view / frustum* 
		- solved by clipping
	- polygon is *backfacing* 
		- solved by backface culling
	- polygon is *occluded* by object(s) nearer the viewpoint
		- solved by hidden surface removal

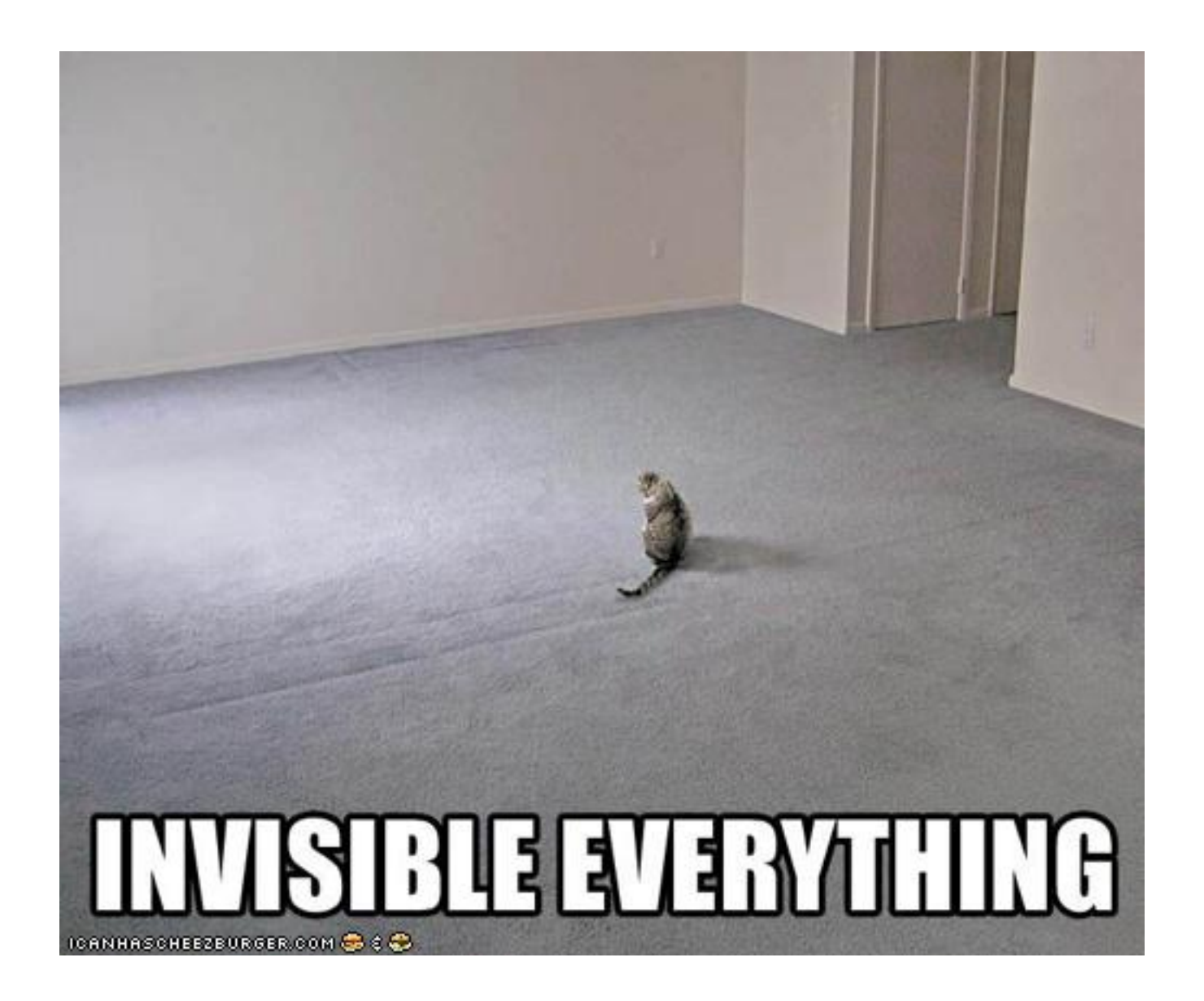

### **Blending**

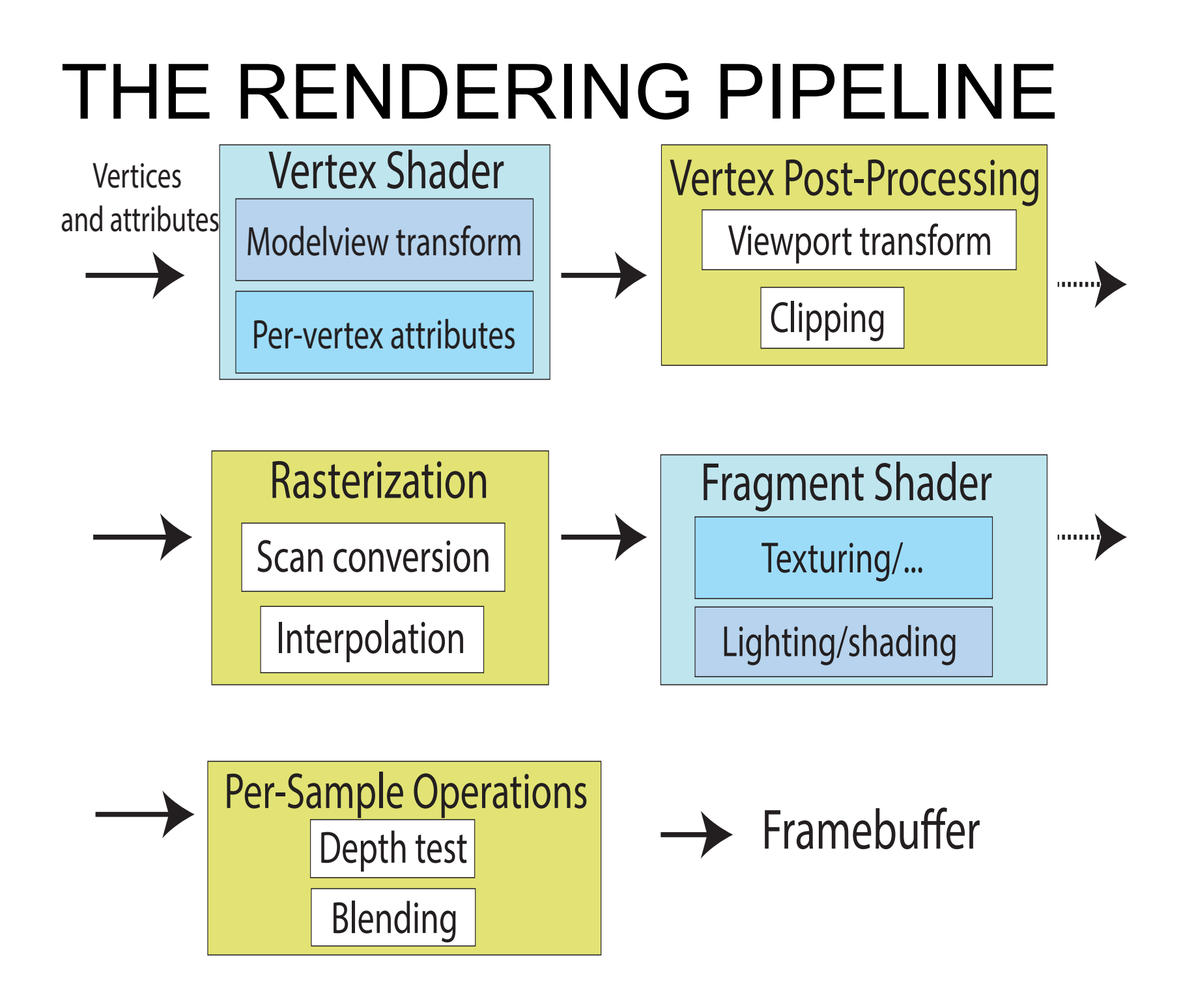

# **Alpha and Premultiplication**

- specify opacity with alpha channel  $\alpha$ 
	- $\alpha$ =1: opaque,  $\alpha$ =.5: translucent,  $\alpha$ =0: transparent
- how to express a pixel is half covered by a red object?
	- obvious way: store color independent from transparency  $(r,g,b,\alpha)$ 
		- intuition: alpha as transparent colored glass
			- 100% transparency can be represented with many different RGB values
		- pixel value is  $(1,0,0,0.5)$
		- upside: easy to change opacity of image, very intuitive
		- downside: compositing calculations are more difficult not associative
	- elegant way: premultiply by  $\alpha$  so store ( $\alpha r$ ,  $\alpha g$ ,  $\alpha b$ , $\alpha$ )
		- intuition: alpha as screen/mesh
			- RGB specifies how much color object contributes to scene
			- alpha specifies how much object obscures whatever is behind it (coverage)
			- alpha of .5 means half the pixel is covered by the color, half completely transparent
			- only one 4-tuple represents 100% transparency: (0,0,0,0)
		- pixel value is  $(.5, 0, 0, .5)$
		- upside: compositing calculations easy (& additive blending for glowing!)
		- downside: less intuitive 80

# **Alpha and Simple Compositing**

- F is foreground, B is background, F over B
- premultiply math: uniform for each component, simple, linear
	- $R' = R_F + (1-A_F)^*R_B$
	- $G' = G_F + (1-A_F)^* G_B$
	- $B' = B_F + (1 A_F)^* B_B$
	- $A' = A_F + (1 A_F)^* A_B$
	- associative: easy to chain together multiple operations
- non-premultiply math: trickier
	- $R' = (R_{F}^{*}A_{F} + (1-A_{F})^{*}R_{B}^{*}A_{B})/A'$
	- $G' = (G_{F}^* A_{F} + (1-A_{F})^* G_{B}^* A_{B})/A'$
	- $B' = (B_F^*A_F + (1-A_F)^*B_B^*A_B)/A'$
	- $A' = A_F + (1 A_F)^* A_B$
	- don't need divide if F or B is opaque. but still... oof!
	- chaining difficult, must avoid double-counting with intermediate ops

# **Alpha and Complex Compositing**

- foreground color **A**, background color **B**
- how might you combine multiple elements?
	- Compositing Digital Images, Porter and Duff, Siggraph '84
	- pre-multiplied alpha allows all cases to be handled simply

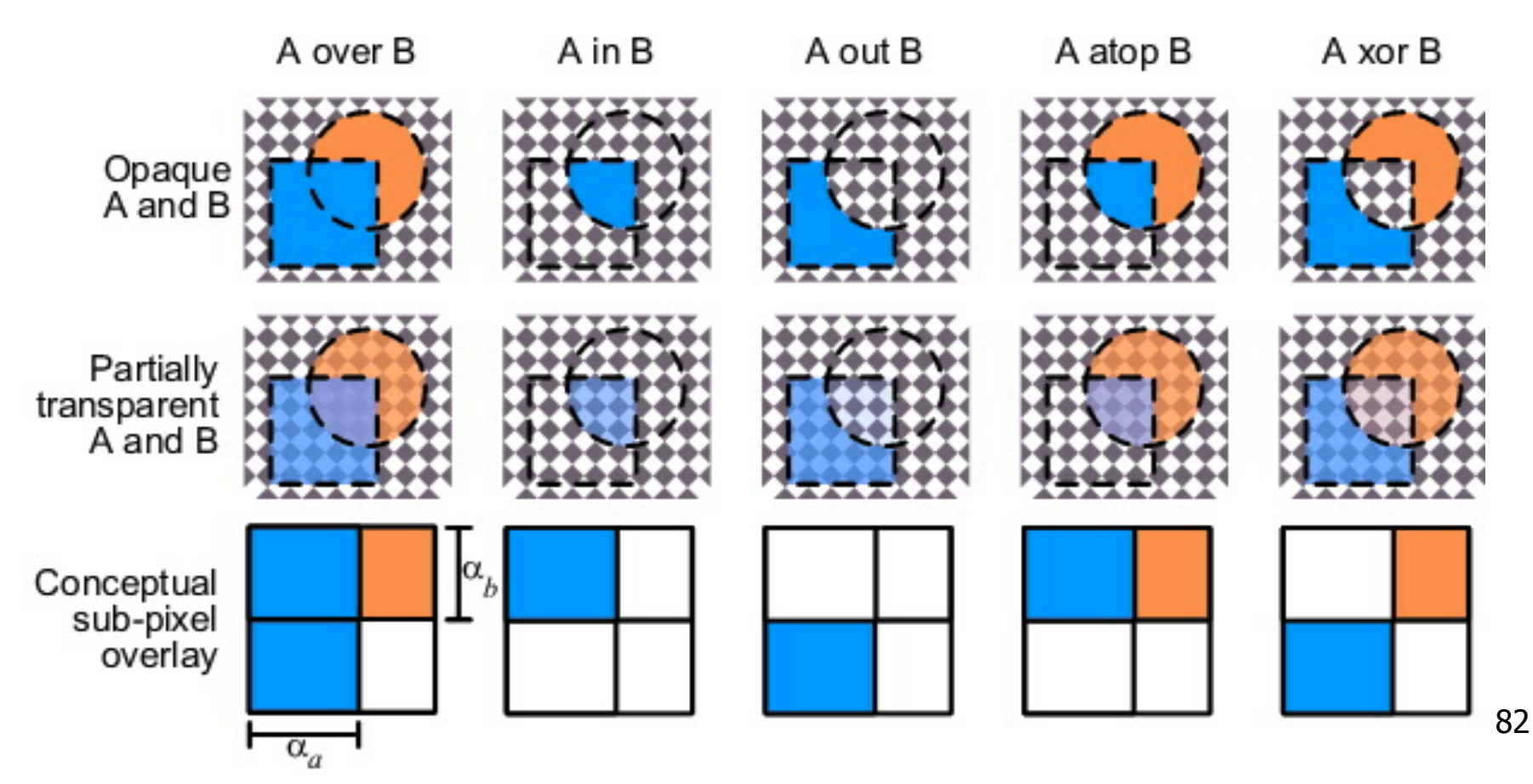

## **Alpha Examples**

- blend white and clear equally (50% each)
	- white is  $(1,1,1,1)$ , clear is  $(0,0,0,0)$ , black is  $(0,0,0,1)$
	- premultiplied: multiply componentwise by 50% and just add together
	- (.5, .5, .5, .5) is indeed half-transparent white in premultiply format
		- 4-tuple would mean half-transparent grey in non-premultiply format
- premultiply allows both conventional blend and additive blend
	- alpha 0 and RGB nonzero: glowing/luminescent
	- (nice for particle systems!)
- for more: see nice writeup from Alvy Ray Smith
	- technical academy award for Smith, Catmull, Porter, Duff
	- http://www.alvyray.com/Awards/AwardsAcademy96.htm